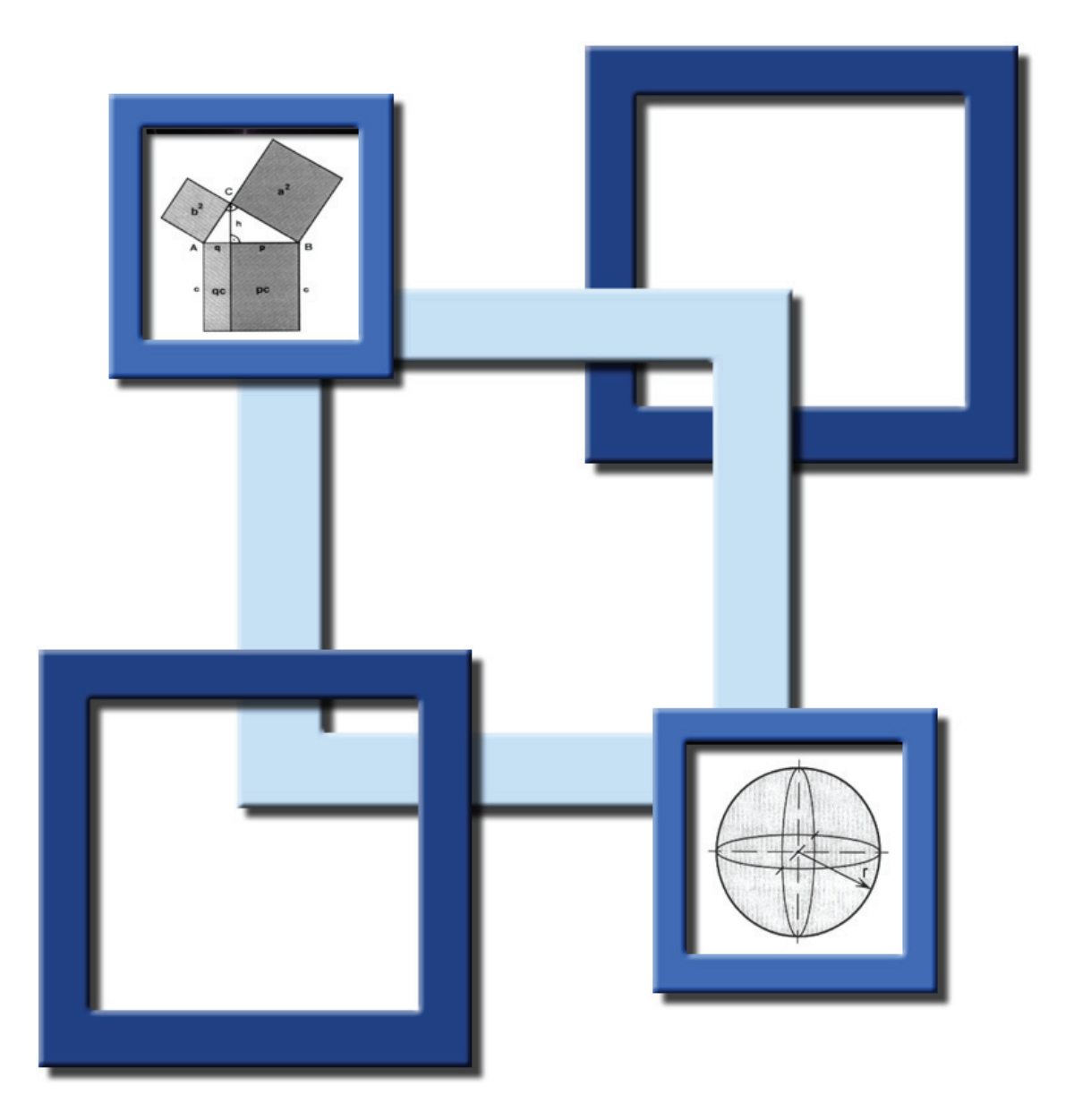

# **Geometrie** Formelsammlung

© 2002 Niklaus Burren

## Inhaltsverzeichnis

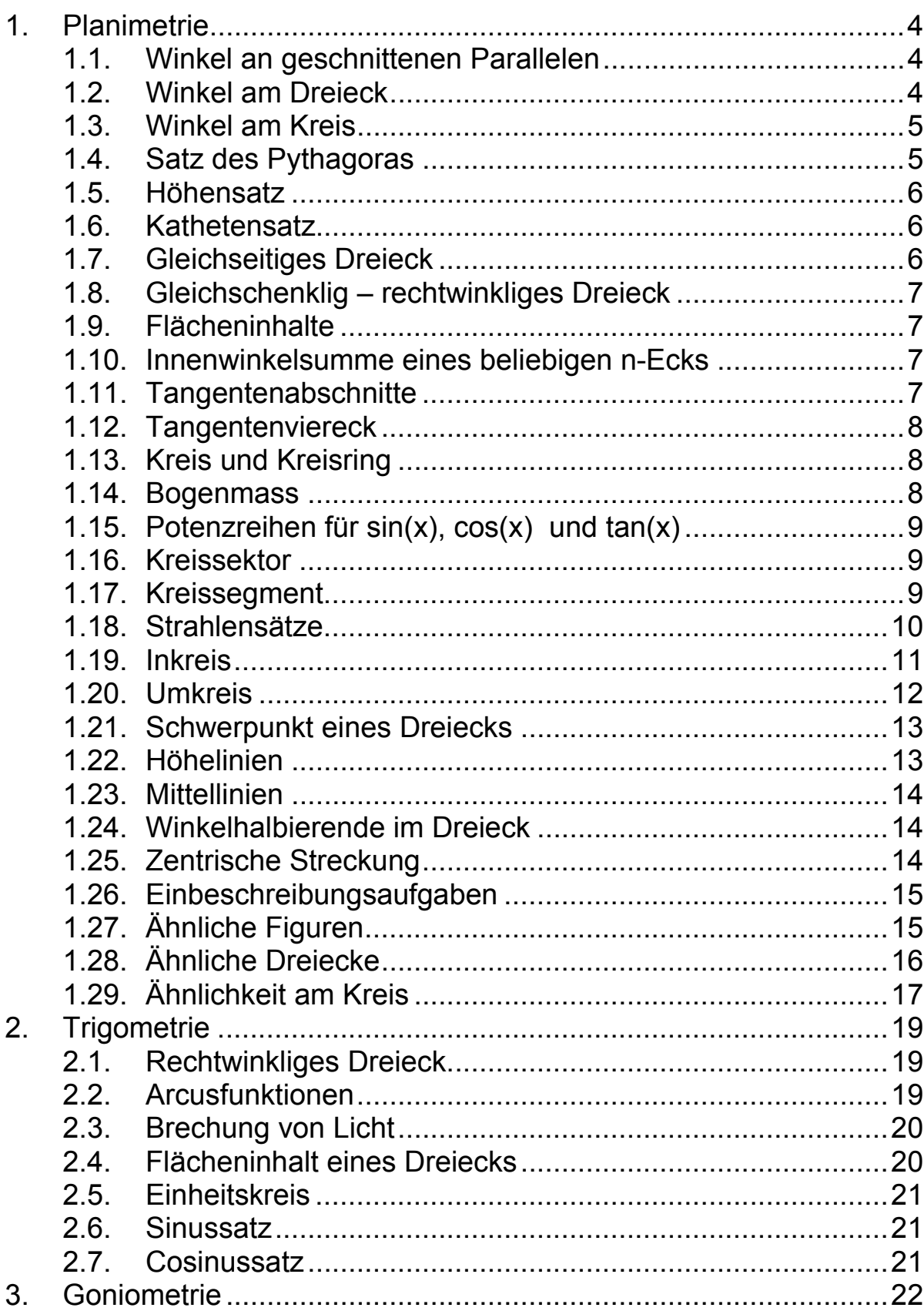

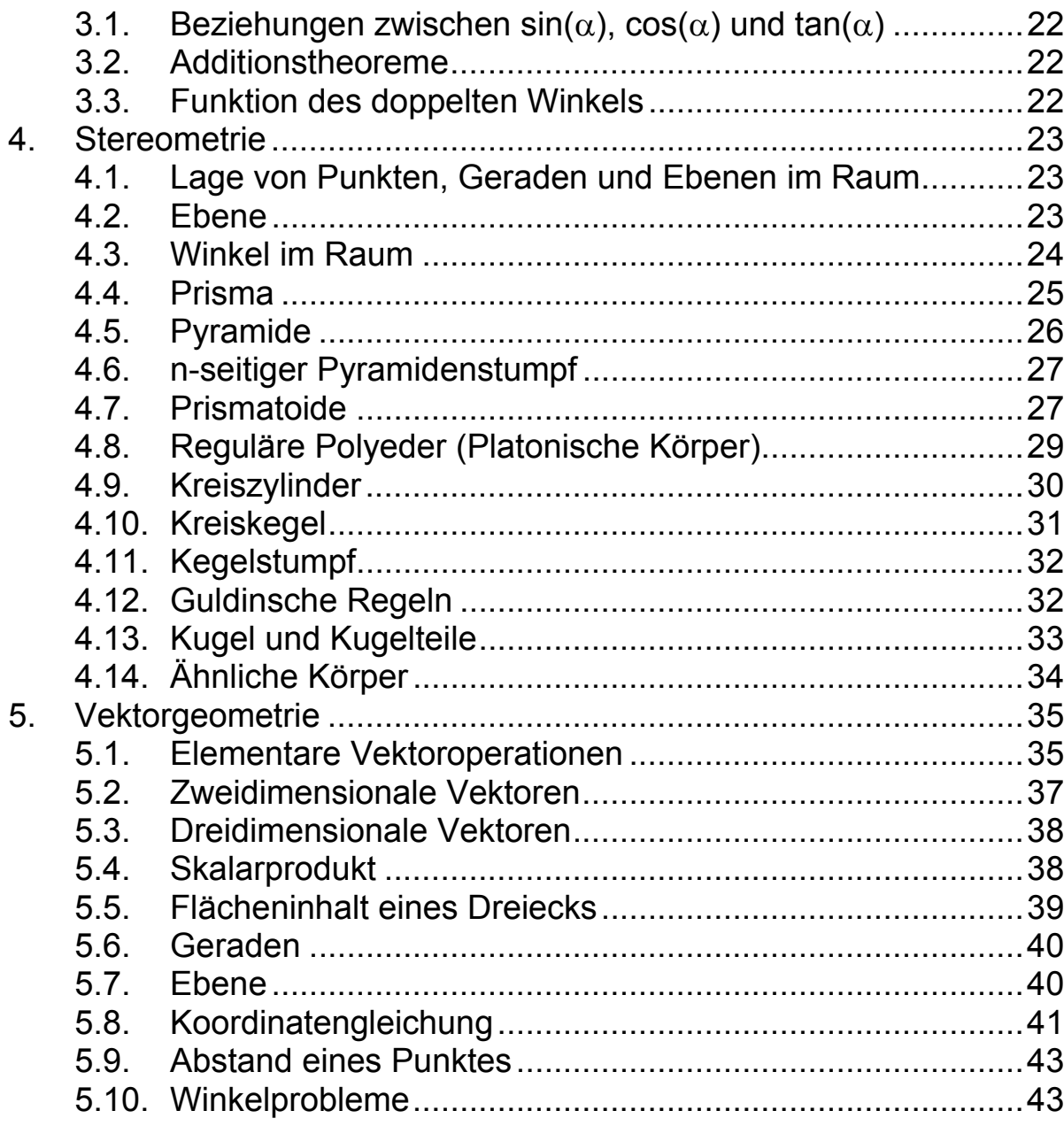

## *1. Planimetrie*

## *1.1. Winkel an geschnittenen Parallelen*

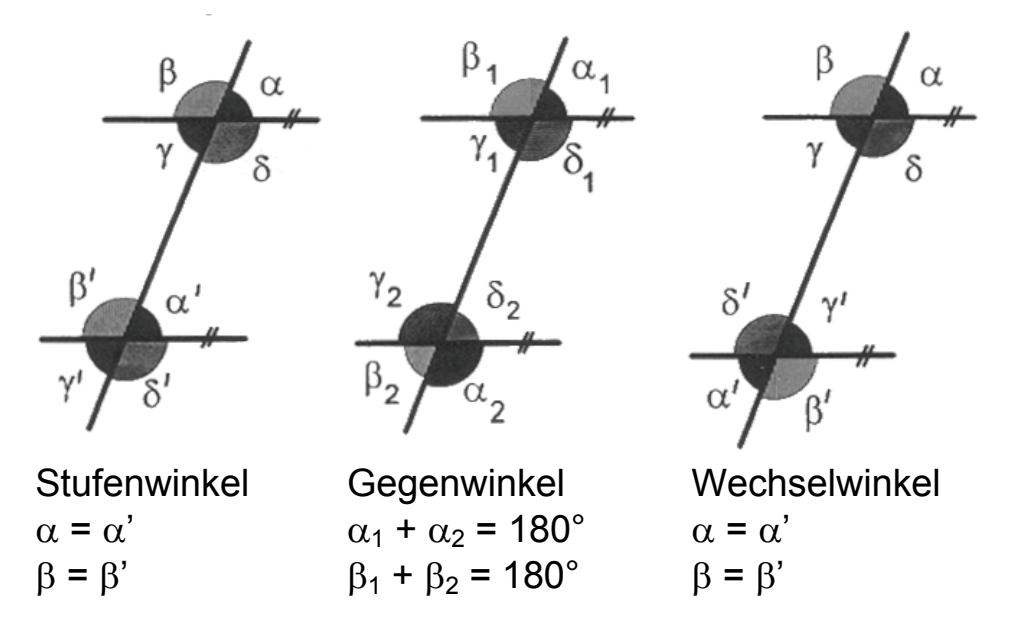

### *1.2. Winkel am Dreieck*

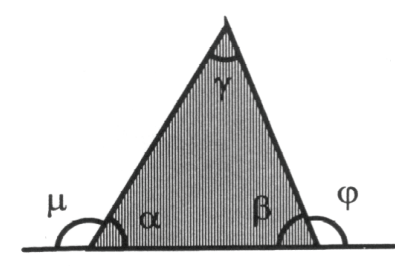

$$
\alpha + \beta + \gamma = 180^\circ
$$
\n
$$
\rho = \alpha + \gamma
$$
\n
$$
\mu = \beta + \gamma
$$

*Gleichschenkliges Dreieck* 

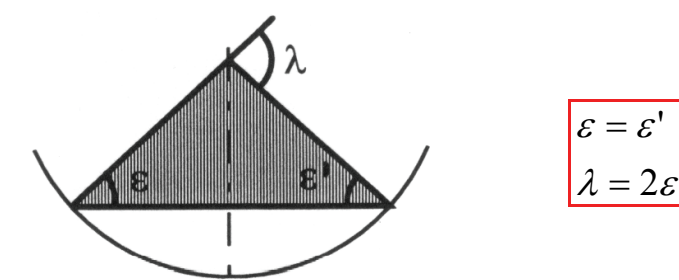

*Rechtwinkliges Dreieck* 

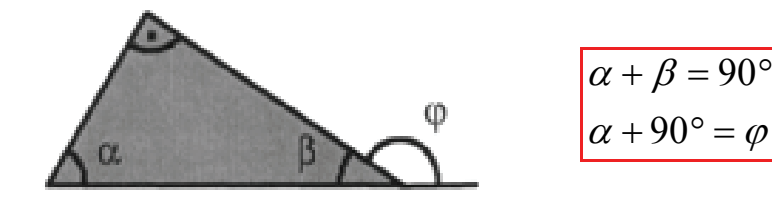

### *1.3. Winkel am Kreis*

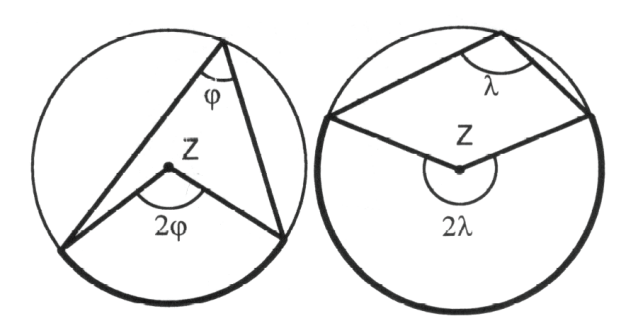

Ein **Peripheriewinkel** ist halb so gross wie der zugehörige **Zentriwinkel.** 

7

 $\alpha$ 

Alle **Peripheriewinkel** über gleichem Bogen sind gleich gross.

 $\epsilon_1 = \epsilon_2 = \epsilon_3$ 

Ein **Sehnentangentenwinkel** ist gleich gross wie ein Peripheriewinkel über dem eingeschlossenen Bogen.

τ = ε

#### **Sehnenviereck**

Ein Viereck, das einen Umkreis hat heisst Sehnenviereck. Im Sehnenviereck beträgt die Summe zweier gegenüberliegender Winkel 180°.

 $\beta + \delta = 180^{\circ}$  $\alpha + \gamma = 180^{\circ}$ 

## *1.4. Satz des Pythagoras*

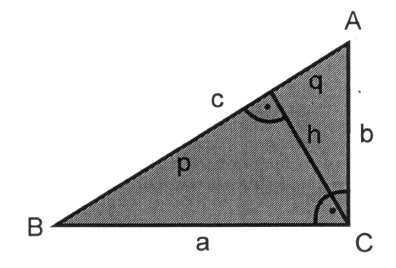

Addiert man das Quadrat der Katheten a und b erhält man das Quadrat der Hypotenuse.

$$
a^2 + b^2 = c^2
$$

## *1.5. Höhensatz*

Im rechtwinkligen Dreieck hat das Quadrat über der Höhe den gleichen Flächeninhalt wie das Rechteck, gebildet aus den beiden Hypotenusenabschnitten.

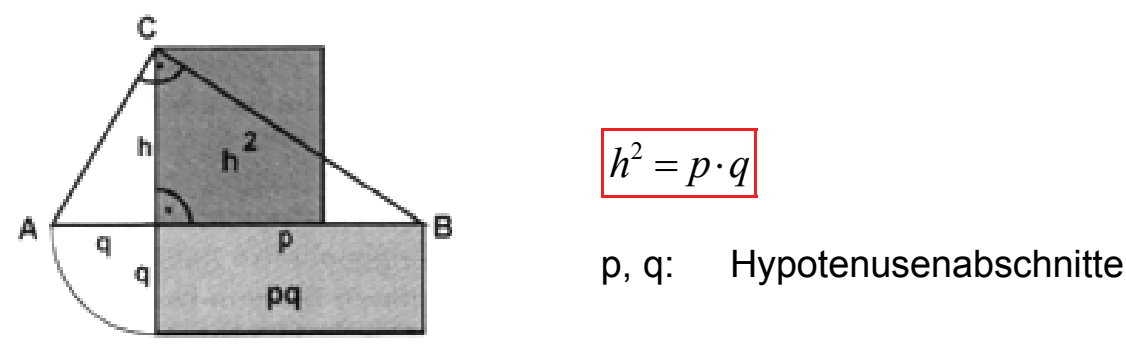

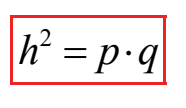

## *1.6. Kathetensatz*

Im rechtwinkligen Dreieck hat das Quadrat über einer Kathete den gleichen Flächeninhalt wie das Rechteck, gebildet aus der Hypotenuse und dem anliegenden Hypotenusenabschnitt.

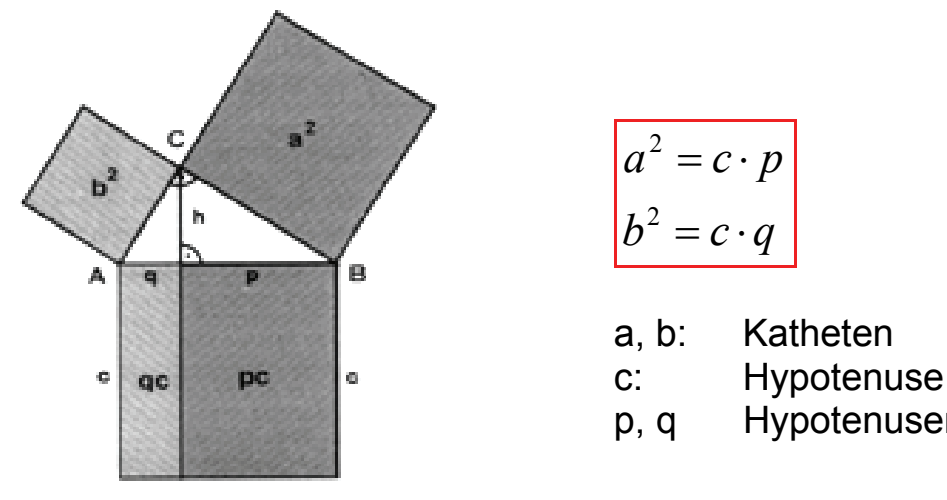

$$
a2 = c \cdot p
$$

$$
b2 = c \cdot q
$$

a, b: Katheten

- 
- p, q Hypotenusenabschnitte

*1.7. Gleichseitiges Dreieck* 

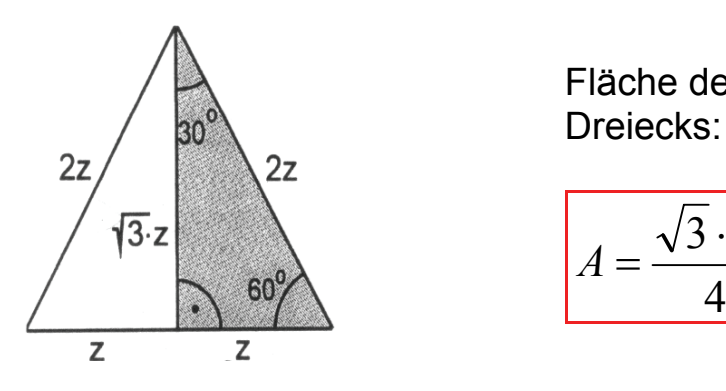

Fläche des gleichschenkligen

$$
A = \frac{\sqrt{3} \cdot z^2}{4}
$$

## *1.8. Gleichschenklig – rechtwinkliges Dreieck*

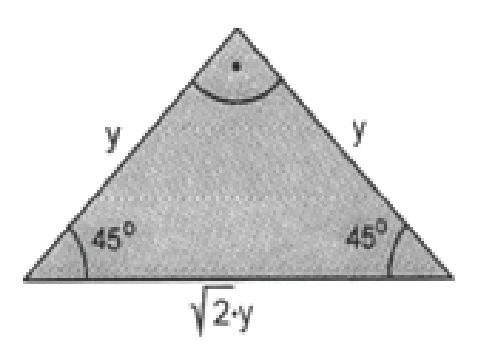

*1.9. Flächeninhalte* 

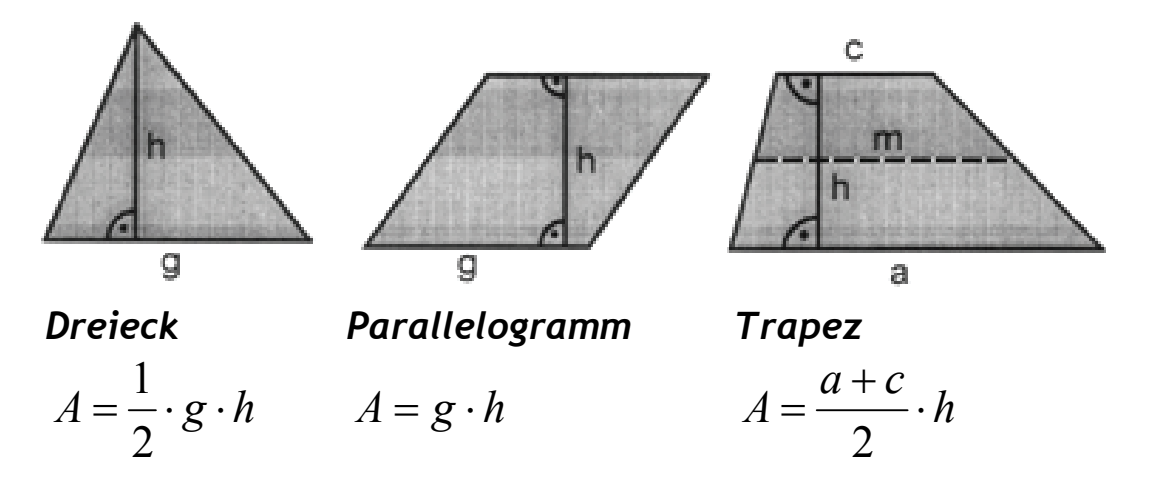

## *1.10. Innenwinkelsumme eines beliebigen n-Ecks*

Mit folgender Formel kann die Innenwinkelsumme für beliebigen n-Ecke berechnet werden:

 $s = (n-2) \cdot 180^{\circ}$ 

- s: Innenwinkelsumme
- n: Anzahl Ecken

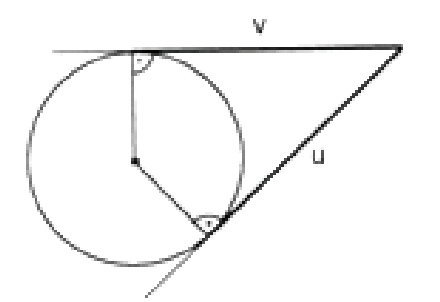

## *1.11. Tangentenabschnitte*

Die Abschnitte u und v der Tangenten von einem Punkt an einen Kreis sind gleich lang:

 $v = u$ 

## *1.12. Tangentenviereck*

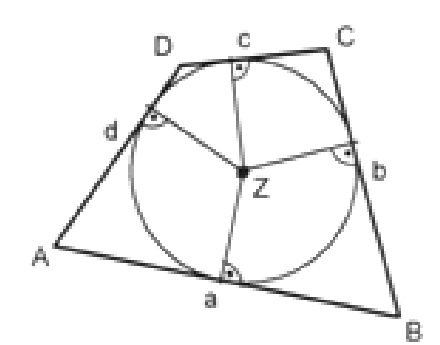

In jedem Tangentenviereck sind die Summen zweier Gegenseiten gleich gross:

$$
a+c=b+d
$$

*1.13. Kreis und Kreisring* 

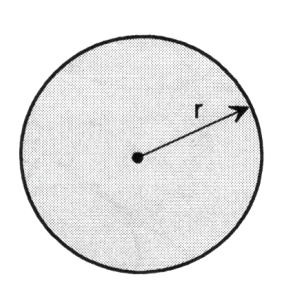

*Kreis*   $Umfang$ 

$$
u = 2\pi \cdot r
$$

Flächeninhalt  $|A = \pi r^2|$ 

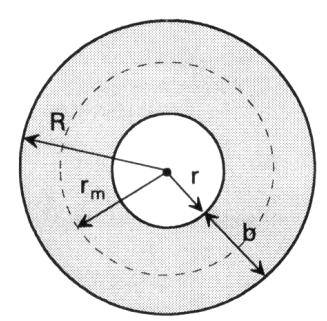

*Kreisring* 

Ringbreite  $\boxed{b = R}$ 

Flächenin

$$
b = R - r
$$
  
halt 
$$
\begin{bmatrix} A = \pi (R^2 - r^2) \\ A = 2\pi r_m \cdot b \end{bmatrix} \frac{r_m = r + \frac{b}{2}}
$$

*1.14. Bogenmass* 

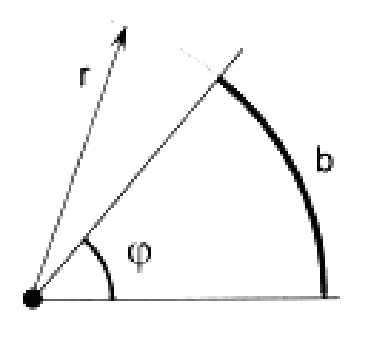

$$
\widehat{\varphi} = \frac{b}{\cdot}
$$

*r*

Winkel im Bogenmass

r = beliebiger Radius

b = Länge des Kreisbogens

Umrechnung

$$
\varphi \ rad = \frac{\varphi}{360^{\circ}} \cdot 2\pi
$$

## *1.15. Potenzreihen für sin(x), cos(x) und tan(x)*

$$
\sin(x) = x - \frac{x^3}{3!} + \frac{x^5}{5!} + \frac{x^7}{7!} + \dots, x \in R
$$
  
\n
$$
\cos(x) = 1 - \frac{x^2}{2!} + \frac{x^4}{4!} + \frac{x^6}{6!} + \dots, x \in R
$$
  
\n
$$
\tan(x) = x + \frac{1}{3}x^3 + \frac{2}{15}x^5 + \frac{17}{315}x^7 + \frac{62}{2835}x^9 + \dots, |x| < \frac{\pi}{2}
$$
  
\n
$$
n! = 1 \cdot 2 \cdot 3 \cdot 4 \cdot \dots \cdot n \quad (n \text{ Fakultät})
$$

### *1.16. Kreissektor*

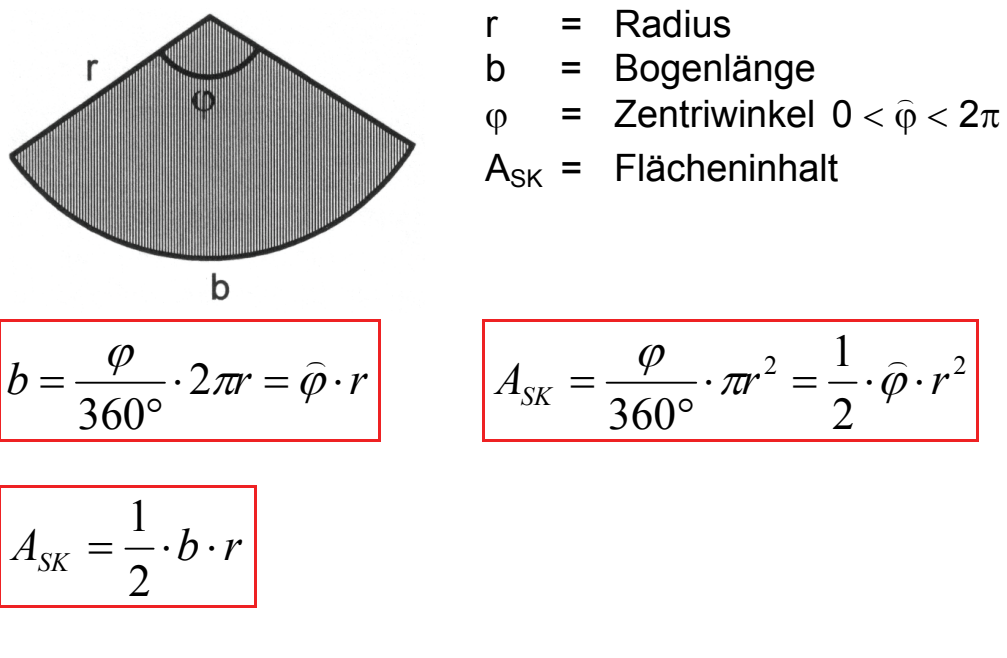

### *1.17. Kreissegment*

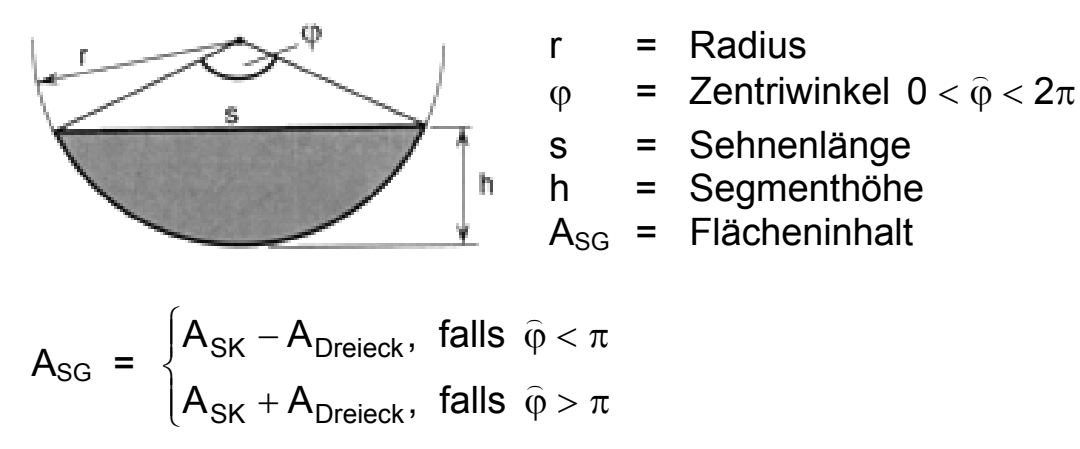

$$
A_{SG} = \left(\frac{\pi \cdot \varphi}{360^\circ} - \frac{\sin(\varphi)}{2}\right) \cdot r^2 \qquad A_{SG} = \frac{1}{2} (\hat{\varphi} - \sin(\hat{\varphi})) \cdot r^2
$$

## *1.18. Strahlensätze*

Werden zwei Halbgeraden, die von einem Punkt Z (Scheitel) ausgehen, von mindestens zwei Parallelen geschnitten, so heisst die Anordnung **Strahlensatzfigur.**

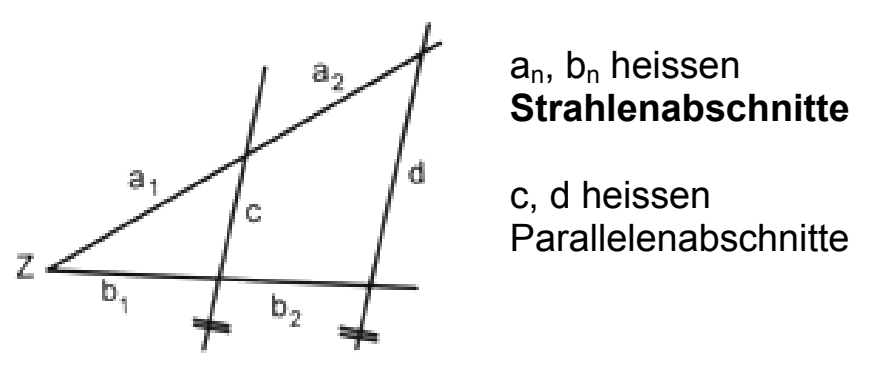

*1. Strahlensatz* (Ohne Parallelenabschnitte)

$$
\begin{array}{|c|c|}\n\hline\na_1 = b_1 \\
a_2 = b_2\n\end{array}\n\quad \text{oder} \quad\n\begin{array}{|c|c|}\n\hline\na_1 & a_2 = b_1 \\
\hline\na_1 + a_2 = b_1 + b_2\n\end{array}
$$

*2. Strahlensatz* (Mit Parallelenabschnitte)

$$
\frac{c}{d} = \frac{a_1}{a_1 + a_2} \quad \text{oder} \quad \frac{c}{d} = \frac{b_1}{b_1 + b_2}
$$

*Umkehrung des 1. Strahlensatzes* 

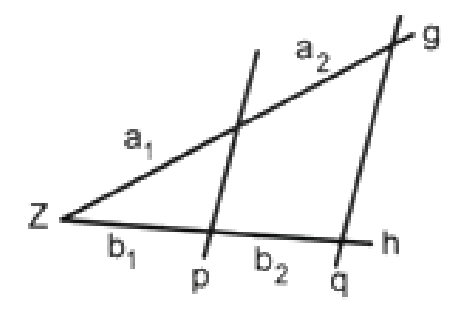

Gegeben sind:

Zwei Halbgeraden g und h mit gemeinsamen Anfangspunkt Z

Zwei Geraden p und q, welche die Halbgeraden schneiden.

Wenn 2 1 2 1 b b a  $\frac{a_1}{a_2} = \frac{b_1}{b_1}$  dann sind p und q parallel.

### Die **Umkehrung des 2. Strahlensatzes** gilt nicht!

## *1.19. Inkreis*

Die Winkelhalbierenden w<sub>α</sub>, w<sub>β</sub>, w<sub>γ</sub> eines Dreiecks ABC schneiden sich im Inkreismittelpunkt.

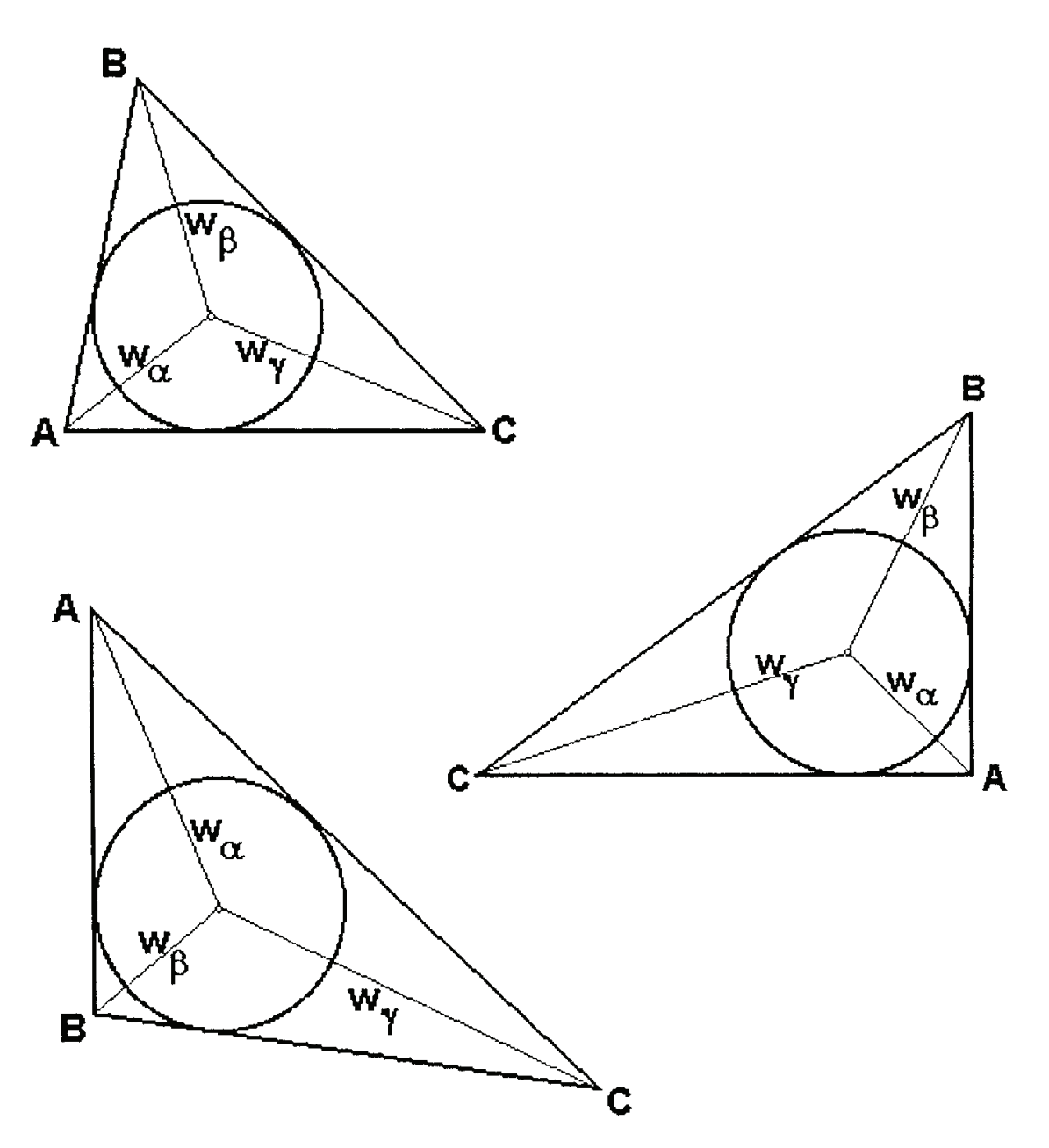

## *1.20. Umkreis*

Die Mittelsenkrechten m<sub>a</sub>, m<sub>b</sub>, m<sub>c</sub> eines Dreiecks ABC schneiden sich im Umkreismittelpunkt.

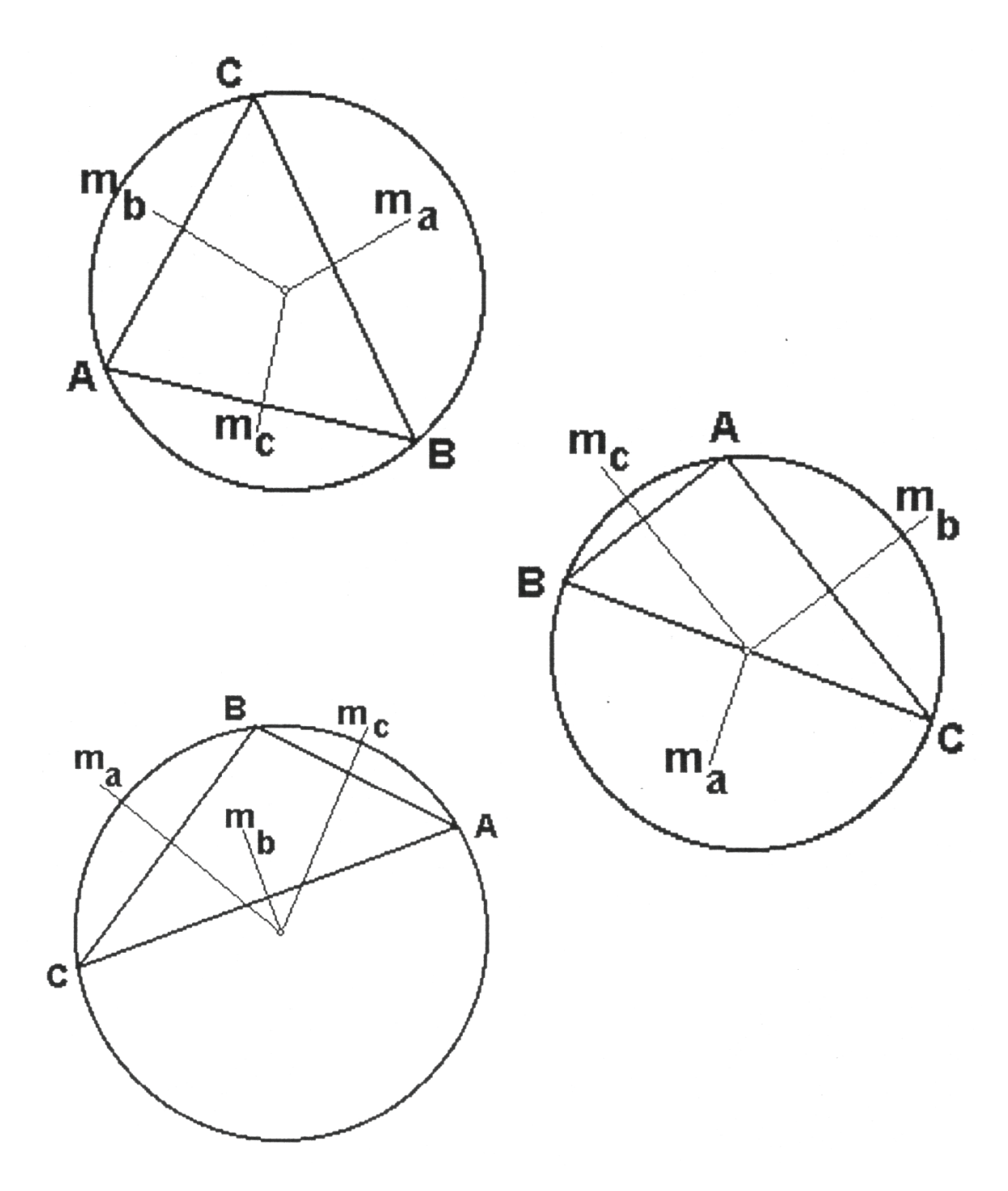

## *1.21. Schwerpunkt eines Dreiecks*

Die Seitenhalbierenden (Schwerelinien) s<sub>a</sub>, s<sub>b</sub>, s<sub>c</sub> eines Dreiecks ABC schneiden sich im Schwerpunkt S. Der Schwerpunkt teilt die Seitenhalbierenden im Verhältnis 2 : 1.

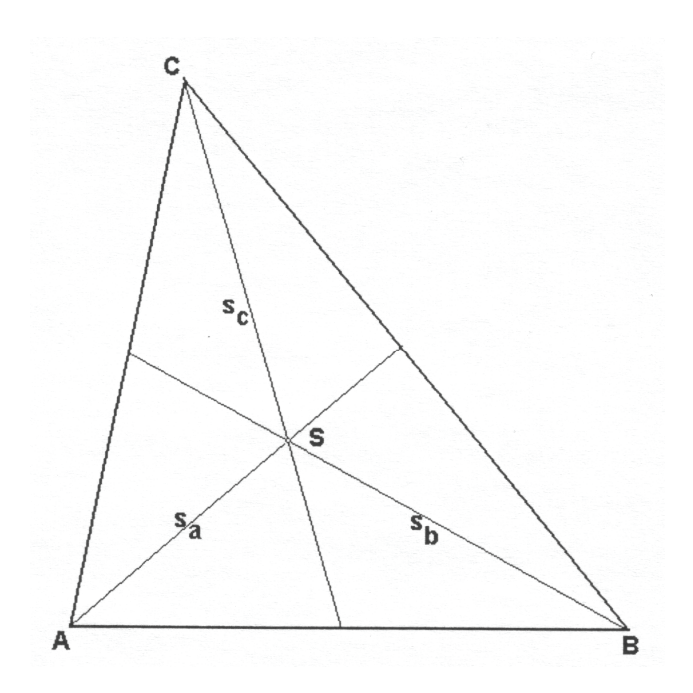

## *1.22. Höhelinien*

Die Höhenlinien h<sub>a</sub>, h<sub>b</sub>, h<sub>c</sub> eines Dreiecks ABC schneiden sich im Höhenschnittpunkt.

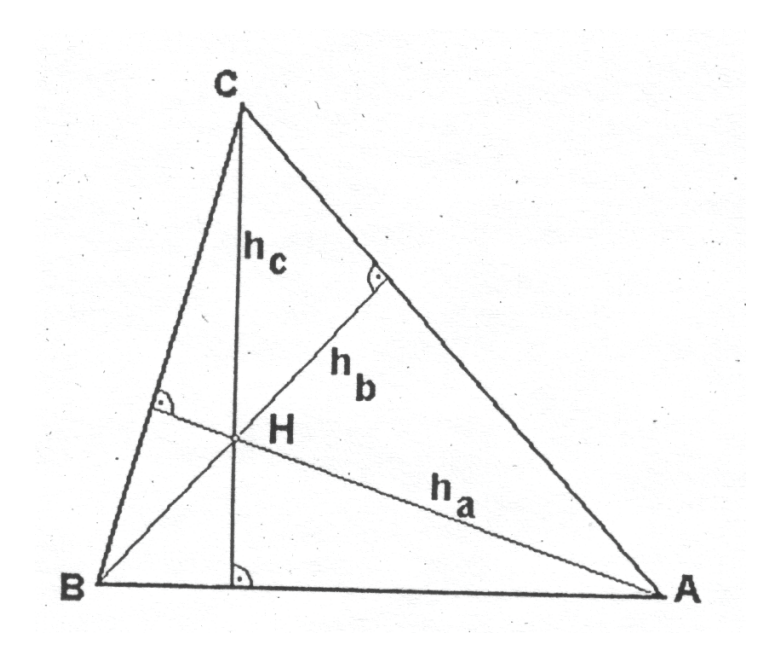

## *1.23. Mittellinien*

Die Mittellinien  $m_a$ ,  $m_b$ ,  $m_c$  eines Dreiecks ABC sind halb so lang wie die Gegenseiten und parallel zu diesen. Sie teilen das Dreieck in vier kongruente Teildreiecke.

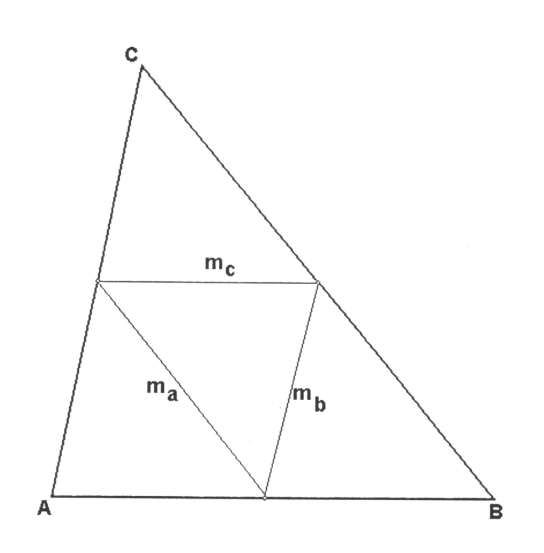

## *1.24. Winkelhalbierende im Dreieck*

Eine Winkelhalbierende ( $\varphi_1 = \varphi_2$ ) teilt die Gegenseite im Verhältnis der anliegenden Seiten.

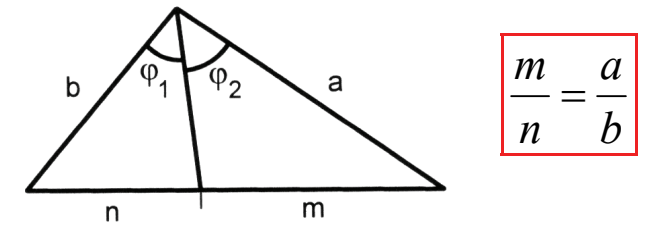

## *1.25. Zentrische Streckung*

Eine Abbildung heisst zentrische Streckung mit dem Streckzentrum Z und dem Streckungsfaktor k (k ist eine positive, reele Zahl), wenn gilt:

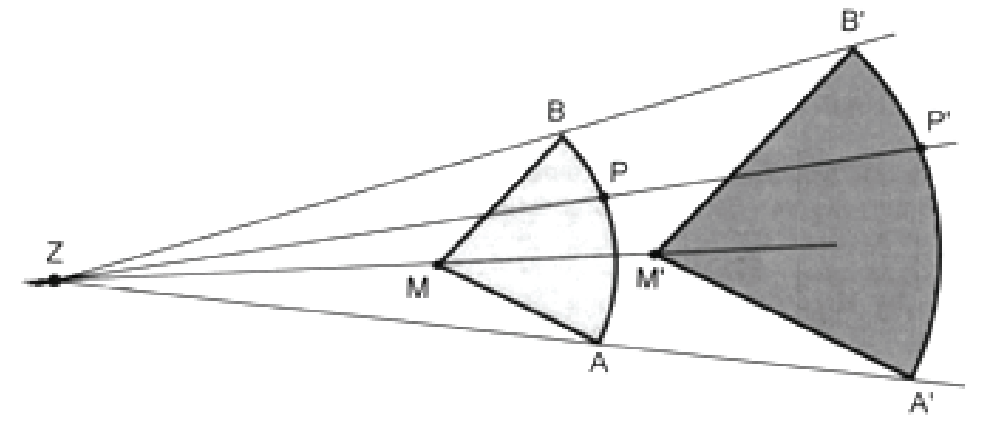

Der Bildpunkt P' des Originalpunktes P liegt auf dem Strahl ZP und

## $ZP' = k \cdot ZP$

0 < k < 1 Das Bild ist kleiner als das Original → Verkleinerung

1 < k Das Bild ist grösser als das Original → **Vergrösserung** 

 $k = 1$  Bild und Original sind gleich kongruent.

### *Eigenschaften der zentrischen Streckung*

- 1. Eine Gerade wird auf eine Gerade abgebildet. Gerade und Bild-Gerade sind parallel.
- 2. Das Bild einer Strecke hat die k fache Länge: a'= k ⋅a
- 3. Winkel werden auf gleichgrosse Winkel abgebildet:  $\alpha' = \alpha$
- 4. Das Bild eines Kreises ist ein Kreis mit dem Radius: r'= k ⋅r
- 5. Der Flächeninhalt der Bildfigur ist  $k^2$  mal so gross wie der Flächeninhalt des Originals:  $A' = k^2 \cdot A$

## *1.26. Einbeschreibungsaufgaben*

Ein konvexes Vieleck A heisst einer konvexen Figur B **einbeschrieben**, wenn jede Ecke von A auf dem Rand von B liegt:

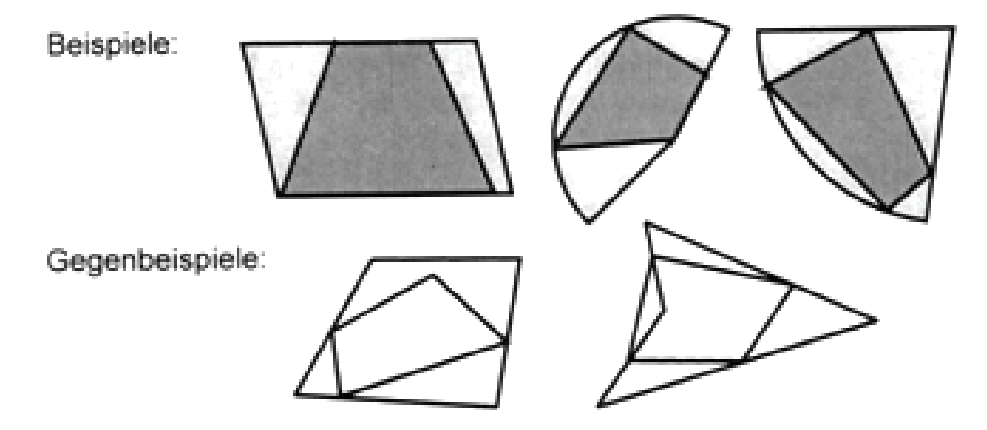

## *1.27. Ähnliche Figuren*

Eine Figur U heisst **ähnlich** zu einer Figur V, wenn man U mit Hilfe einer zentrischen Streckung so vergrössern oder verkleinern kann, dass sie zu V kongruent ist.

Symbol: U ~ V

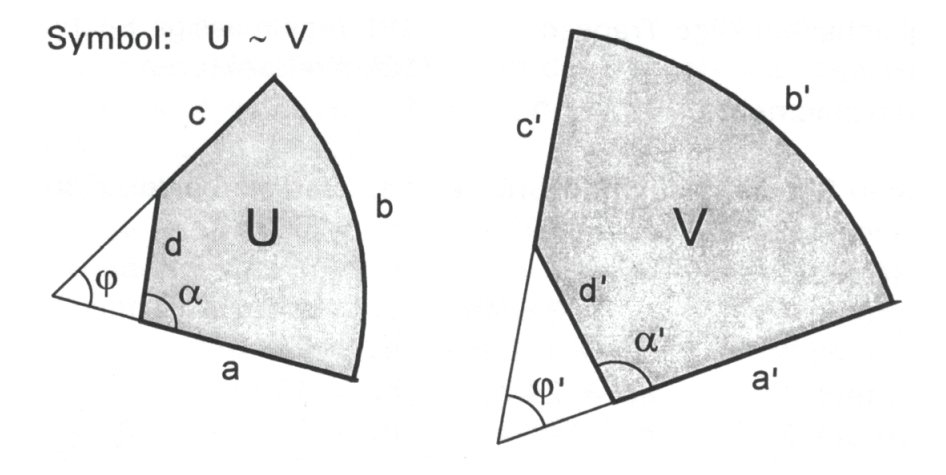

In ähnlichen Figuren sind alle entsprechenden Winkel gleich gross, und alle entsprechenden Strecken als auch Kurven haben dasselbe Längenverhältnis.

$$
U \sim V \quad \begin{cases} \varphi' = \varphi, & \alpha' = \alpha \\ k = \frac{a'}{a} = \frac{b'}{b} = \frac{c'}{c} = \dots = \frac{a'+b'+c'+d'}{a+b+c+d} \end{cases}
$$

k: Streckungsfaktor

Flächeninhalte:  $U \sim V \rightarrow$ U 2  $\frac{H_V}{I_V}$ A  $k^2 = \frac{A}{a}$ 

## *1.28. Ähnliche Dreiecke*

Stimmen zwei Dreiecke in **zwei** Winkeln überein, dann sind sie ähnlich:

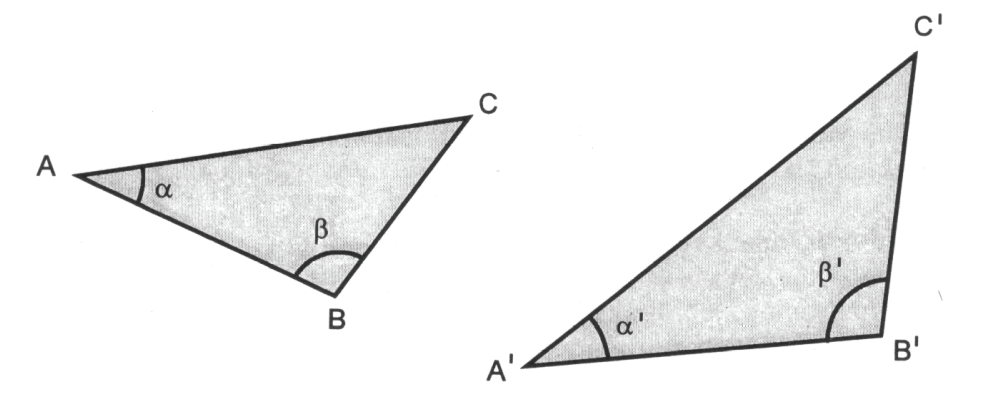

 $\alpha = \alpha' \wedge \beta = \beta' \Rightarrow \triangle ABC \sim \triangle A'B'C'$ 

Wenn zwei Dreiecke ähnlich sind, dann haben zwei entsprechende Strecken (z.B. Seiten, Höhen, Winkelhalbierende, Umkreisradien, Umfänge, ...) das gleiche Längenverhältnis.

$$
\triangle ABC \sim \triangle A'B'C' \Rightarrow k = \frac{a'}{a} = \frac{h'}{h} = \frac{w'}{w} = \frac{r'}{r} = \dots
$$

$$
k = \frac{u'}{u}
$$

$$
a' = k \cdot a, \quad h' = k \cdot h, \dots
$$

k: Streckungsfaktor

Die Flächeninhalte ähnlicher Dreiecke verhalten sich wie die Quadrate entsprechender Strecken.

$$
\Delta ABC \sim \Delta A'B'C' \Rightarrow \frac{A_{A'B'C'}}{A_{ABC}} = \left(\frac{a'}{a}\right)^2 = \left(\frac{h'}{h}\right)^2 = \dots = k^2
$$

$$
\Rightarrow A_{A'B'C'} = k^2 \cdot A_{ABC}
$$

## *1.29. Ähnlichkeit am Kreis*

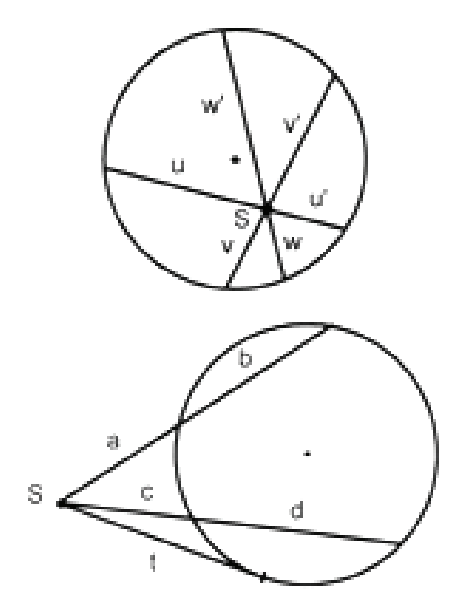

$$
u \cdot u' = v \cdot v' = w \cdot w'
$$

*Sehnensatz* 

*Sekanten - Tangentensatz* 

$$
a(a+b) = c(c+d) = t^2
$$

Zusammengefasst (**Potenzsatz**):

Für jede Transversale eines Kreises durch einen Punkt S ist das Produkt der Entfernungen zwischen S und den Schnittpunkten mit dem Kreis jeweils konstant. Liegt S ausserhalb des Kreises, so hat auch das Quadrat des Tangentenabschnittes denselben Wert.

## *2. Trigometrie*

## *2.1. Rechtwinkliges Dreieck*

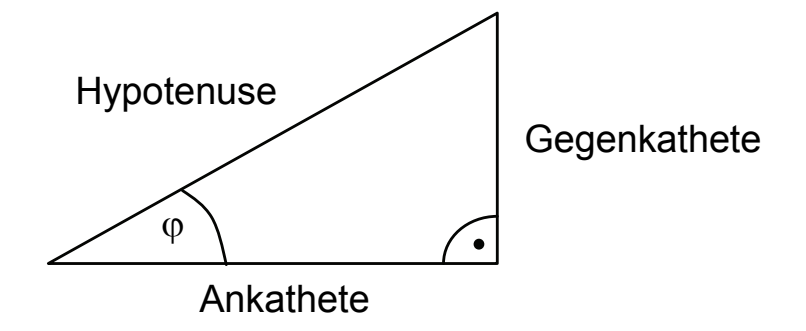

### *Seitenverhältnisse*

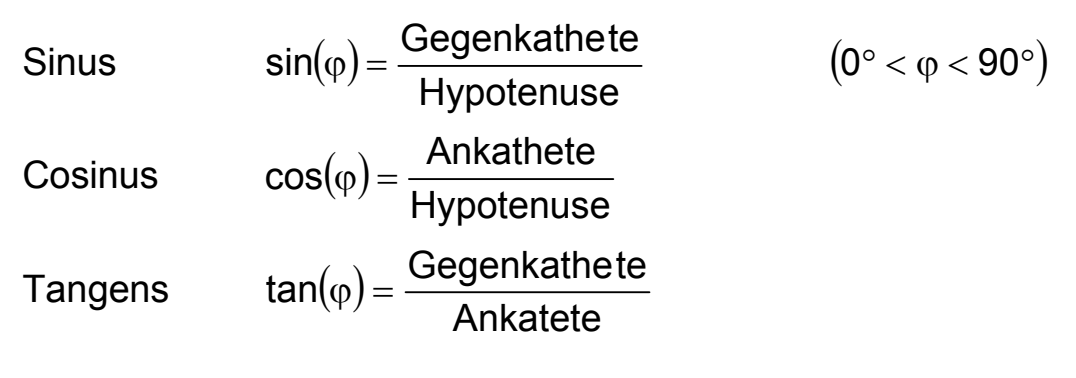

## *2.2. Arcusfunktionen*

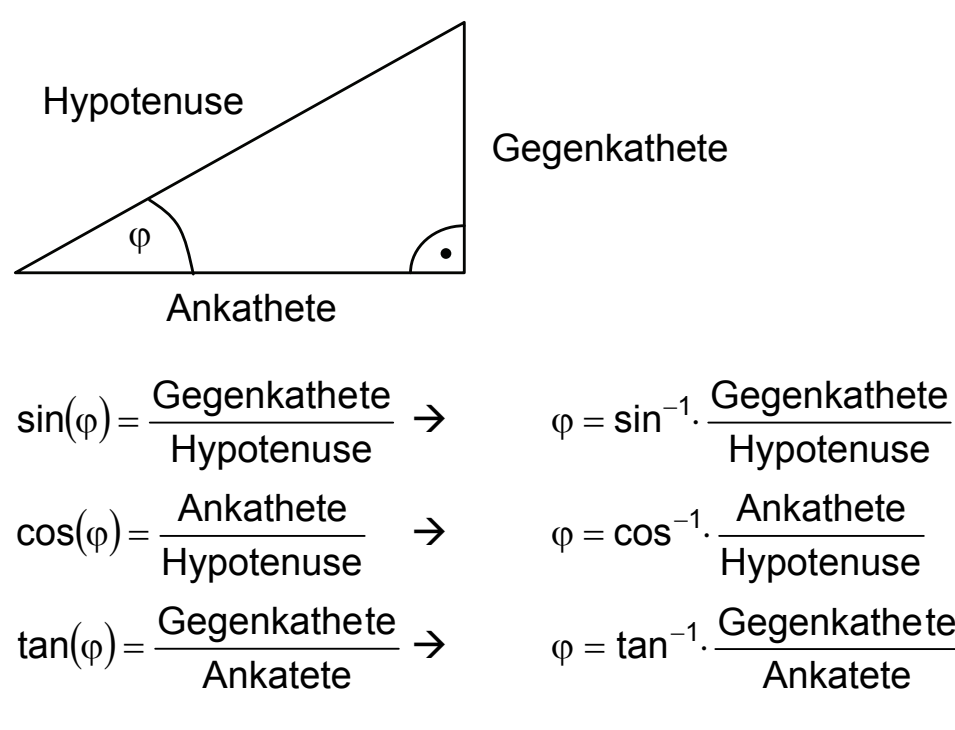

## *2.3. Brechung von Licht*

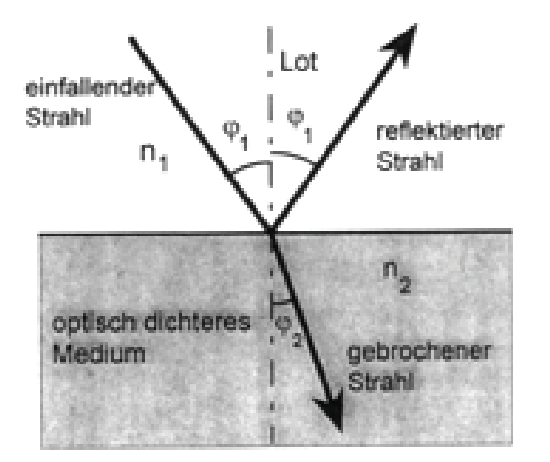

Brechungsgesetz von Snellius

$$
n_1 \cdot \sin(\varphi_1) = n_2 \cdot \sin(\varphi_2)
$$

n: Brechzahl

### *Totalreflexion*

Kritischer Einfallswinkel, wenn Brechungswinkel 90° erreicht.

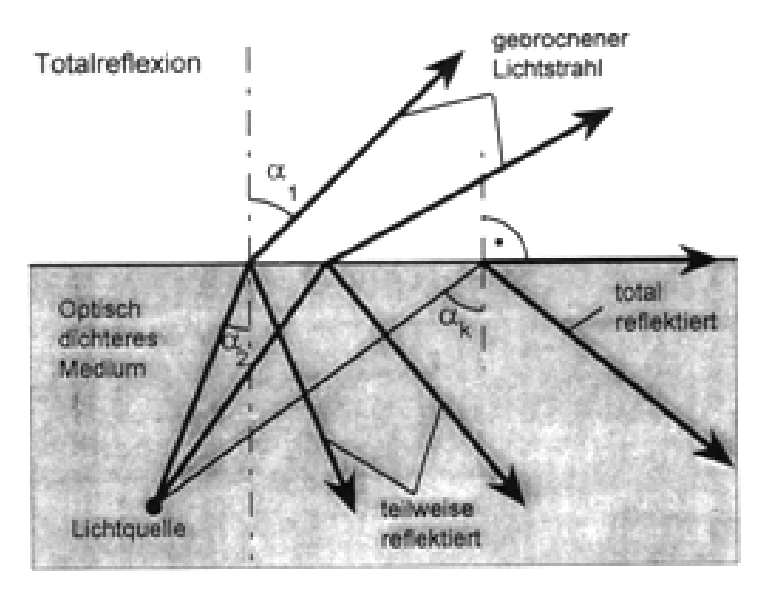

## *2.4. Flächeninhalt eines Dreiecks*

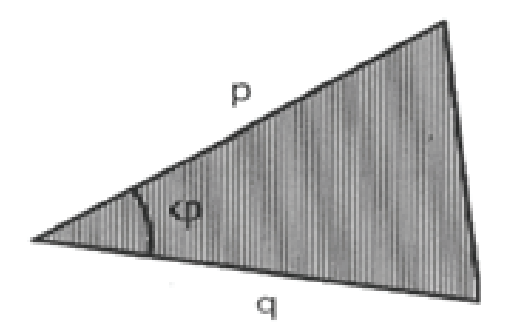

In jedem Dreieck gilt:

$$
A = \frac{1}{2} \cdot p \cdot q \cdot \sin(\varphi)
$$

### *2.5. Einheitskreis*

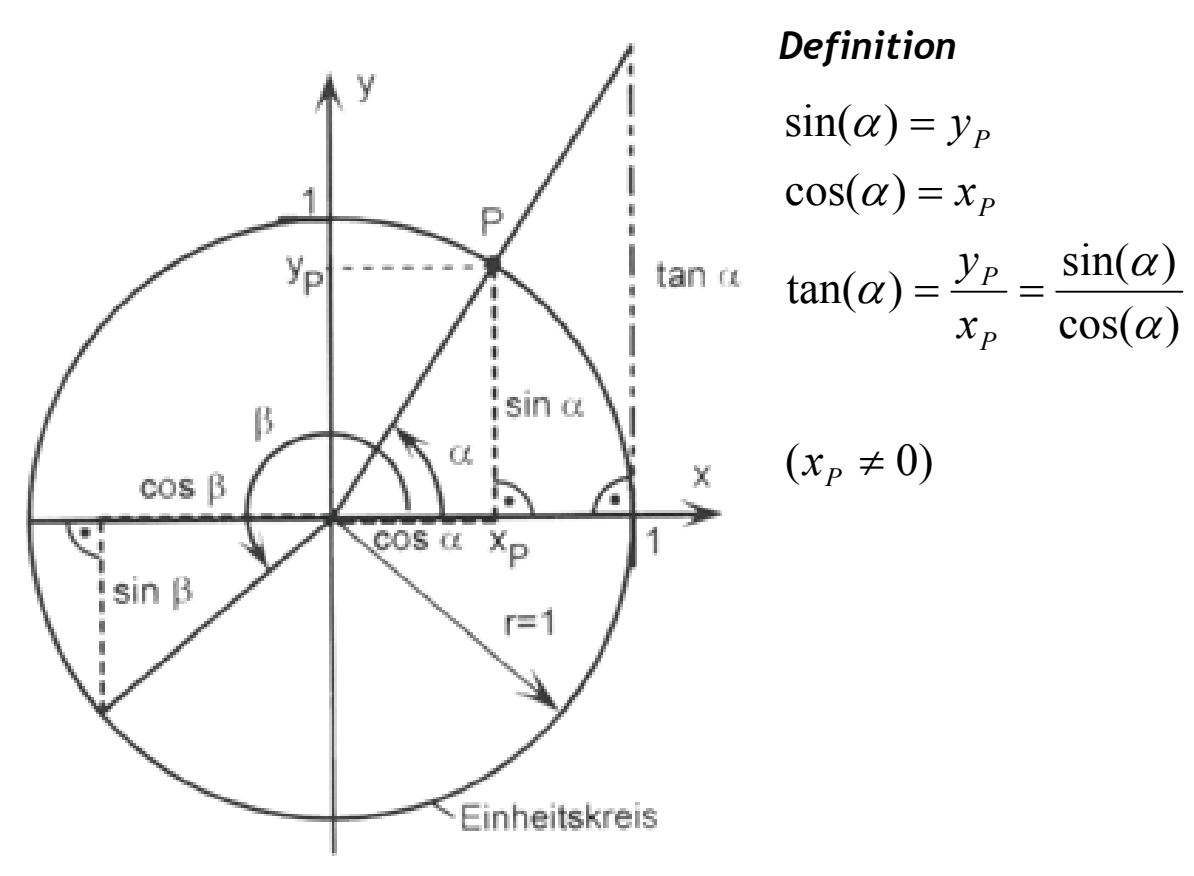

*2.6. Sinussatz* 

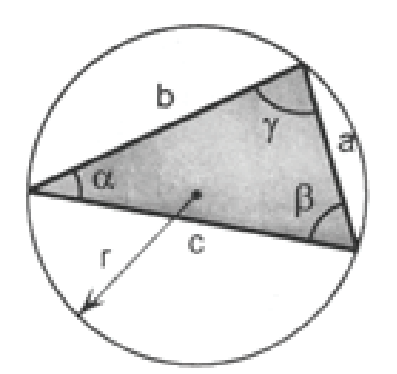

In jedem Dreieck ABC gilt:

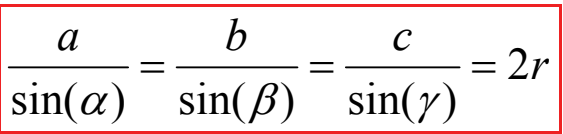

a : b : c = sin( $\alpha$ ) : sin( $\beta$ ) : sin( $\gamma$ )

*2.7. Cosinussatz* 

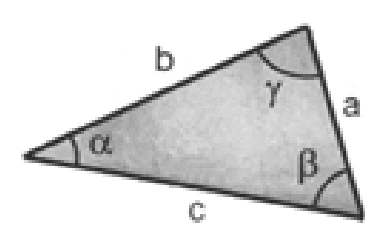

$$
\begin{aligned}\n a^2 &= b^2 + c^2 - 2bc \cdot \cos(\alpha) \\
 b^2 &= a^2 + c^2 - 2ac \cdot \cos(\beta) \\
 c^2 &= a^2 + b^2 - 2ab \cdot \cos(\gamma)\n \end{aligned}
$$

## *3. Goniometrie*

## *3.1. Beziehungen zwischen sin(*α*), cos(*α*) und tan(*α*)*

$$
\sin^2(\alpha) + \cos^2(\alpha) = 1
$$
 
$$
\tan(\alpha) = \frac{\sin(\alpha)}{\cos(\alpha)}
$$

## *3.2. Additionstheoreme*

$$
\frac{\sin(\alpha + \beta) = \sin(\alpha) \cdot \cos(\beta) + \cos(\alpha) \cdot \sin(\beta)}{\sin(\alpha - \beta) = \sin(\alpha) \cdot \cos(\beta) - \cos(\alpha) \cdot \sin(\beta)}
$$

$$
\cos(\alpha + \beta) = \cos(\alpha) \cdot \cos(\beta) - \sin(\alpha) \cdot \sin(\beta)
$$

$$
\cos(\alpha - \beta) = \cos(\alpha) \cdot \cos(\beta) + \sin(\alpha) \cdot \sin(\beta)
$$

$$
\tan(\alpha + \beta) = \frac{\tan(\alpha) + \tan(\beta)}{1 - \tan(\alpha) \cdot \tan(\beta)}
$$

$$
\tan(\alpha - \beta) = \frac{\tan(\alpha) - \tan(\beta)}{1 + \tan(\alpha) \cdot \tan(\beta)}
$$

$$
\sin(90^\circ - \alpha) = \cos \alpha \qquad \cos(90^\circ - \alpha) = \sin \alpha
$$

$$
\tan(90^\circ - \alpha) = \frac{1}{\tan \alpha}
$$

## *3.3. Funktion des doppelten Winkels*

 $\sin(2\alpha) = 2 \cdot \sin(\alpha) \cdot \cos(\alpha)$ 

$$
\cos(2\alpha) = \cos^2(\alpha) - \sin^2(\alpha) = 1 - 2 \cdot \sin^2(\alpha) = 2 \cdot \cos^2(\alpha) - 1
$$

$$
\tan(2\alpha) = \frac{2 \cdot \tan(\alpha)}{1 - \tan^2(\alpha)}
$$

## *4. Stereometrie*

## *4.1. Lage von Punkten, Geraden und Ebenen im Raum*

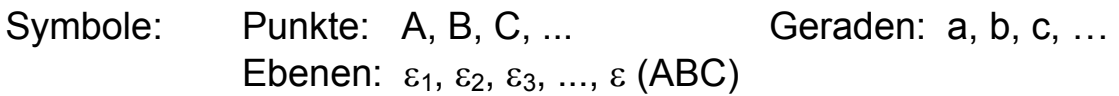

### *Gegenseitige Lage von Geraden*

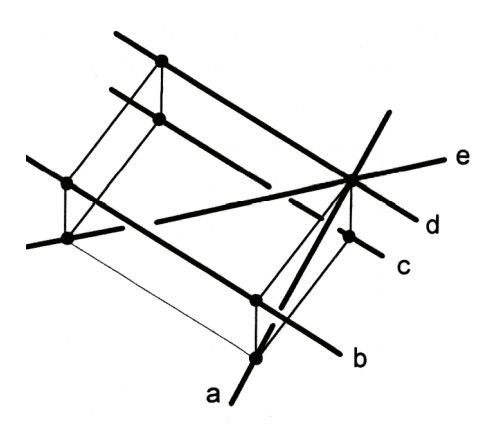

sich schneidende Geraden: a und e a und d

parallele Geraden: b, c und d

windschiefe Geraden: a und b, a und c e und b, e und c

## *4.2. Ebene*

Eine Ebene ist eindeutig festgelegt durch:

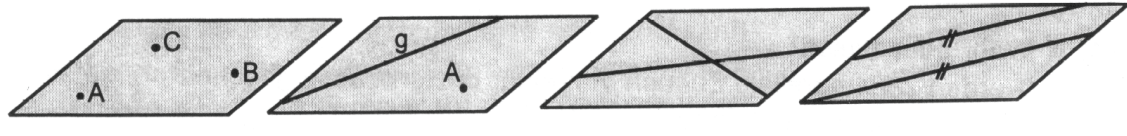

3 Punkte A, 1 Punkt A und 2 sich schnei - 2 parallel Geraden B, C 1 Gerade g dende Geraden

### *Gegenseitige Lage von Ebenen*

Zwei Ebenen

schneiden sich sind parallel

Schnittgerade

#### *Gegenseitige Lage von Gerade und Ebene*

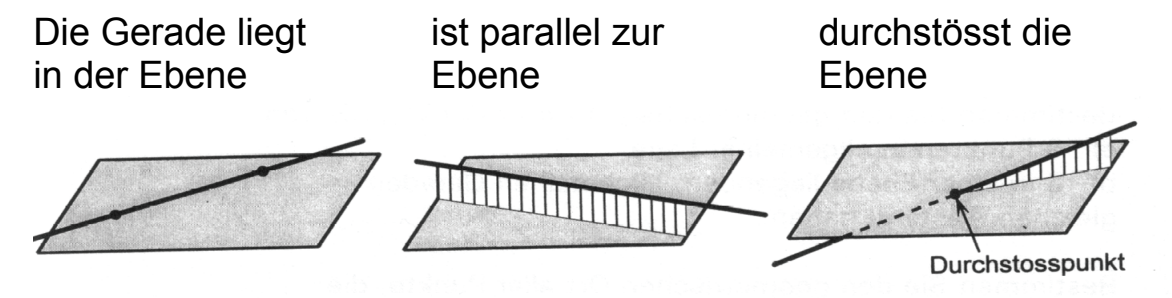

### *4.3. Winkel im Raum*

Der Winkel φ zwischen einer Geraden g und einer Ebenen  $\epsilon$  ist der Winkel zwischen der Gerade g und ihrer Projektion g' in der Ebene ε.

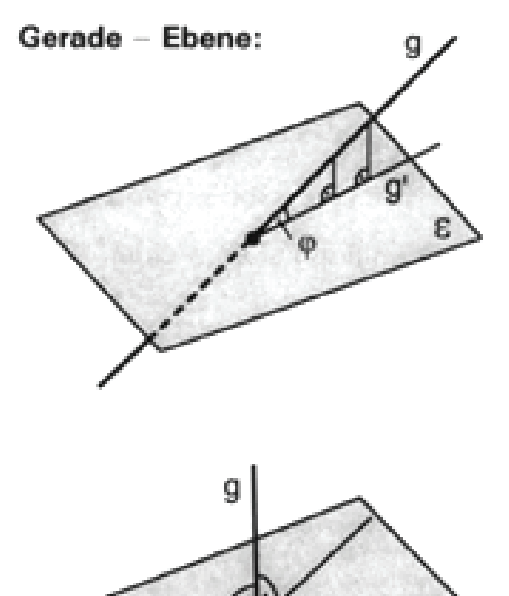

Spezialfall: **Lot**

Eine Gerade g heisst Lot einer Ebene ε, wenn mindestens zwei Geraden gibt, die zu g senkrecht stehen. Die Ebene ε ist die **Normalebene** zu g.

Der Winkel  $\varphi$  ( $\varphi$  < 90°) zwischen den Ebenen  $\varepsilon_1$  und  $\varepsilon_2$  ist wie folgt definiert:

Errichtet man in einem beliebigen Punkt P der Schnittgerade je eine Senkrechte p und q zu s in beiden Ebenen, so bilden diese Geraden den Winkel <sub>Φ</sub>,

#### Spezialfall: **Normalebene**

Ist  $\varphi$  = 90° stehen die beiden Ebenen normal zueinander.

Ebene - Ebene:

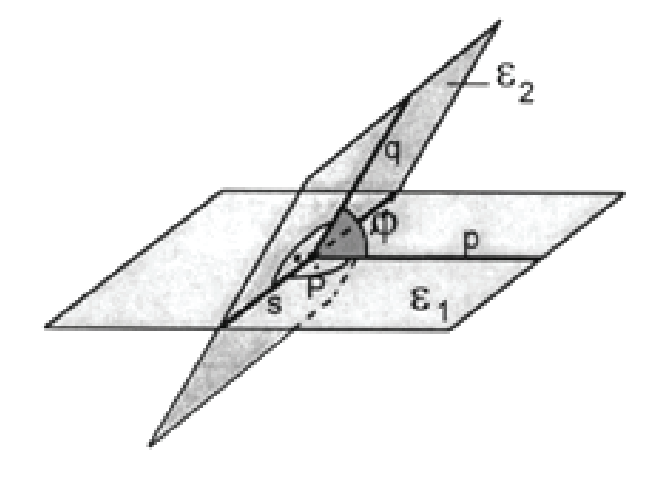

## *4.4. Prisma*

Jeder geometrische Körper, der begrenzt wird von

zwei kongruenten und parallelen n - Ecken (Grund - und Deckfläche) und n Parallelogrammen (Mantel) heisst n - seitiges Prisma

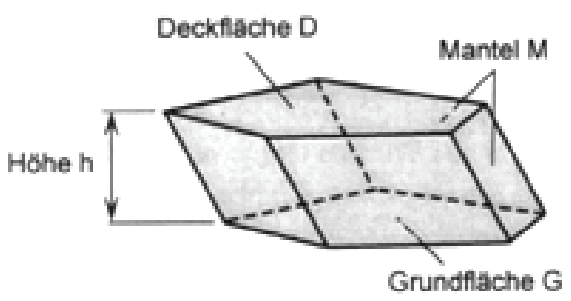

5-seitiges Prisma

Die Oberfläche S:  $\vert S = M + G + D \vert$ 

- M: Mentelfläche (Summe aller Seiten)
- G: Grundfläche
- D: Deckfläche D = G

Das Volumen V:  $V = G \cdot h$ 

h: Höhe (Abstand von Grund - und Deckfläche)

### *Gerades Prisma*

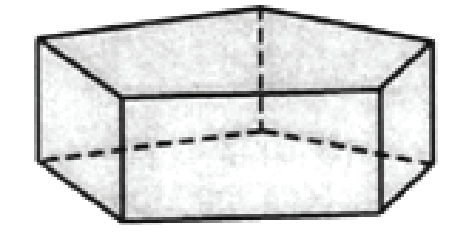

Ein Körper heisst gerades Prisma, wenn der Mantel ausschliesslich aus Rechtecken besteht.

### *Sonderfälle des geraden Prismas*

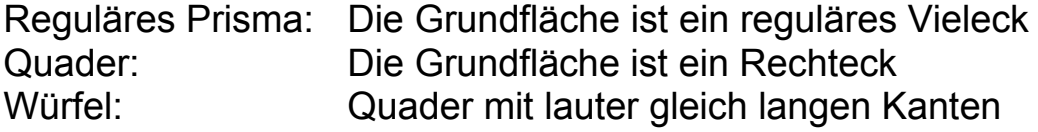

## *4.5. Pyramide*

### *n-seitige Pyramide*

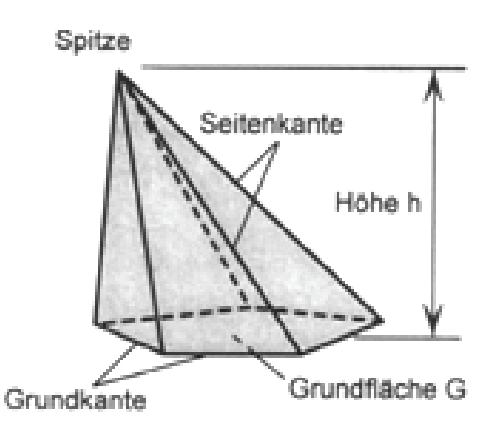

Eine n - seitige Pyramide ist ein geometrischer Körper, der begrenzt wird von einem Vieleck (n - Eck) und von n - Dreiecken (Seitenflächen), die einen Eckpunkt (Spitze) gemeinsam haben.

Die Oberfläche S:  $S = M + G$ 

5-seitige Pyramide

M: Mantelfläche (Summe aller Seitenflächen)

G: Grundfläche

Das Volumen V:

$$
V=\frac{1}{3}\cdot G\cdot h
$$

H: Abstand der Spitze von G

### *Gerade Pyramide*

Bei der Geraden Pyramide fällt der Fusspunkt der Höhe h mit dem Schwerepunkt S der Grundfäche zusammen.

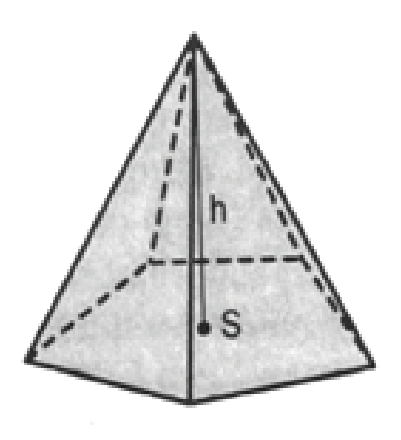

### **Reguläre Pyramide**

Die Grundfläche ist ein reguläres Vieleck

### **Tetraeder**

Die Grundfläche ist ein Dreieck

### **Reguläres Tetraeder**

Vier gleichseitige Dreiecke als Begrenzungsflächen

## *4.6. n-seitiger Pyramidenstumpf*

Pyramidenstumpf nennt man jeden geometrischen Körper, der entsteht, wenn eine Pyramide durch eine zur Grundfläche parallele Ebene geschnitten wird. Damit erhält man einen Pyramidenstumpf und eine Ergänzungspyramide.

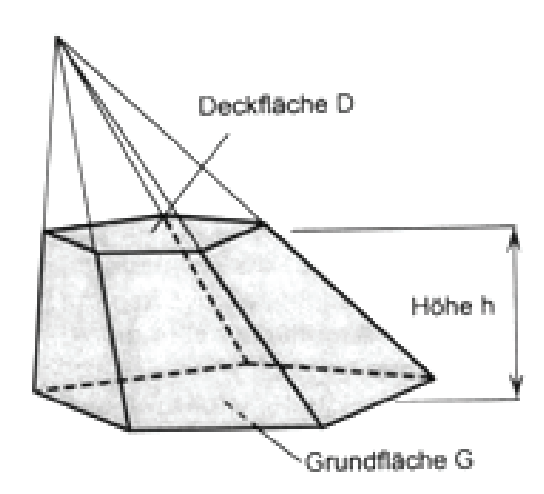

5-seitiger Pyramidenstumpf

Ein Pyramidenstumpf wird von zwei zueinander **parallelen** und **ähnlichen** aber nicht kongruenten n - Ecken sowie n Trapezen begrenzt.

Volumen:

$$
V = \frac{1}{3} \cdot h \left( G + \sqrt{GD} + D \right)
$$

## *4.7. Prismatoide*

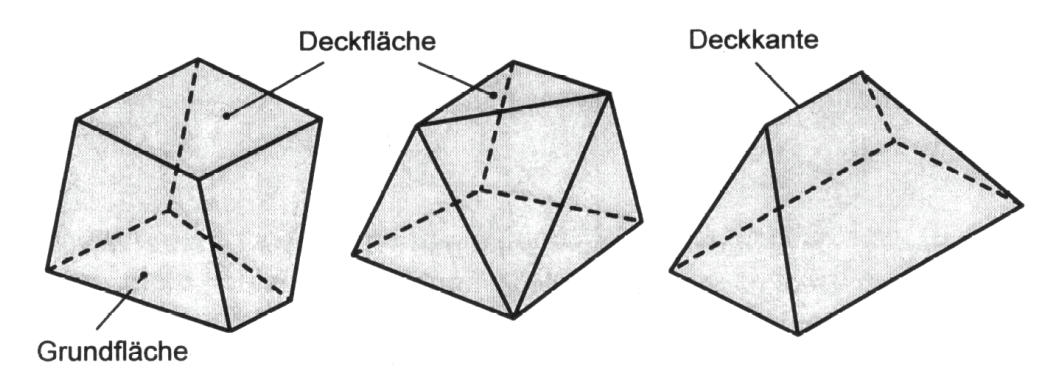

Ein **Prismatoid** ist ein Polyeder mit der folgenden Oberfläche:

- Grund und Deckfläche sind parallel Vielecke; die Eckzahl kann verschieden sein
- Die Deckfläche darf zu einer Strecke (Deckkante) oder einem Punkt entartet sein.
- Der Mantel besteht aus Dreiecken, Trapezen oder Parallelogrammen.

### *Sonderfälle des Prismatoids*

Prisma, Pyramide und Pyramidenstumpf

Bei einem **senkrechten** Prismatoid liegen die Schwerpunkte der Grund - und Deckfläche senkrecht übereinander.

Das Volumen eines Prismatoids:

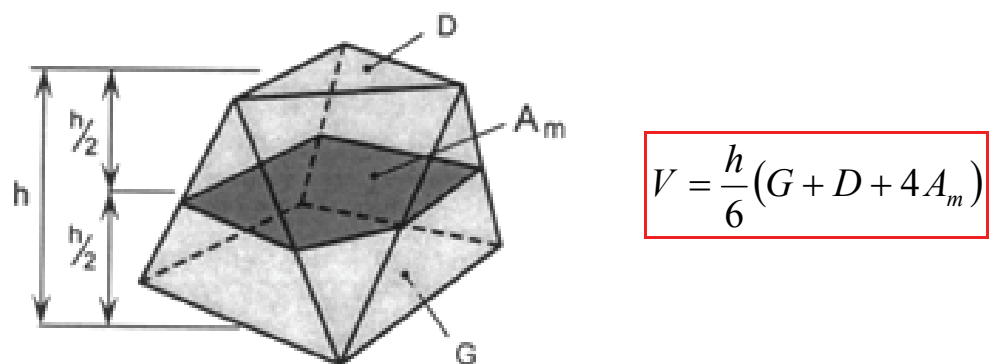

- h: Höhe (Abstand zwischen Grund und Deckfläche)
- G: Grundfläche
- D: Deckfläche (besteht diese aus einer Strecke oder einem Punkt, so ist  $D = 0$  einzusetzen)
- Am: Mittelschnittfläche (Schnittfläche in halber Höhe und parallel zur Grundfläche). Die Mittelschnittebene halbiert alle Seiten kanten.

## *4.8. Reguläre Polyeder (Platonische Körper)*

Ein Polyeder heisst **regulär** oder **Platonischer Körper**, wenn er von kongruenten Vielecken begrenzt wird und wenn in jeder Ecke gleich viele Kanten zusammenstossen.

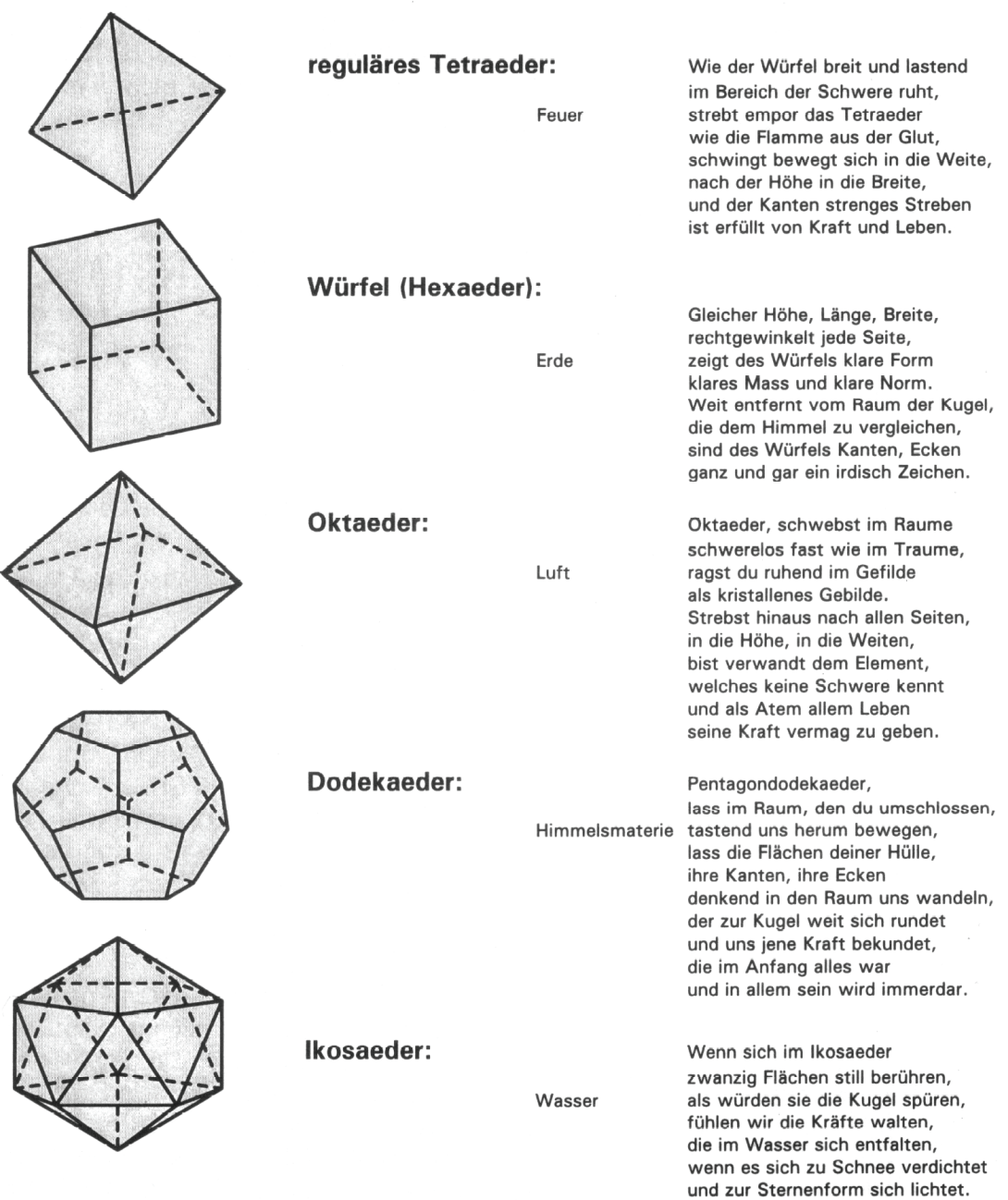

## *4.9. Kreiszylinder*

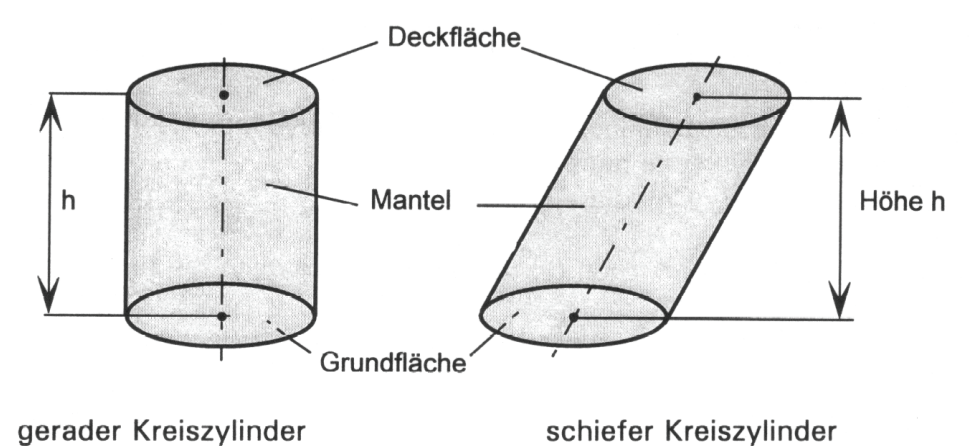

Verschiebt man eine Kreisfläche parallel um eine bestimmte Strecke, so entsteht ein Kreiszylinder.

Mantellinie: Verbindungsstrecke zweier entsprechender Punkte Der beiden Kreislinien. Sie sind immer parallel zur Körperachse.

Volumen V:  $V = G \cdot h = \pi r^2 \cdot h$ 

### *Gerader Kreiszylinder*

Verschiebung senkrecht zur Kreisfläche zur Kreisfläche, d.h. die Achse steht senkrecht zur Grund - und zur Deckfläche.

Oberfläche S: 
$$
S = G + D + M = 2\pi r^2 + 2\pi rh = 2\pi (r + h)
$$

## *4.10. Kreiskegel*

Verbindet man alle Punkte einer Kreislinie mit einem Punkt, der ausserhalb der Kreisebene liegt, durch Strecken, so entsteht ein **Kreiskegel** oder auch **Kegel** genannt.

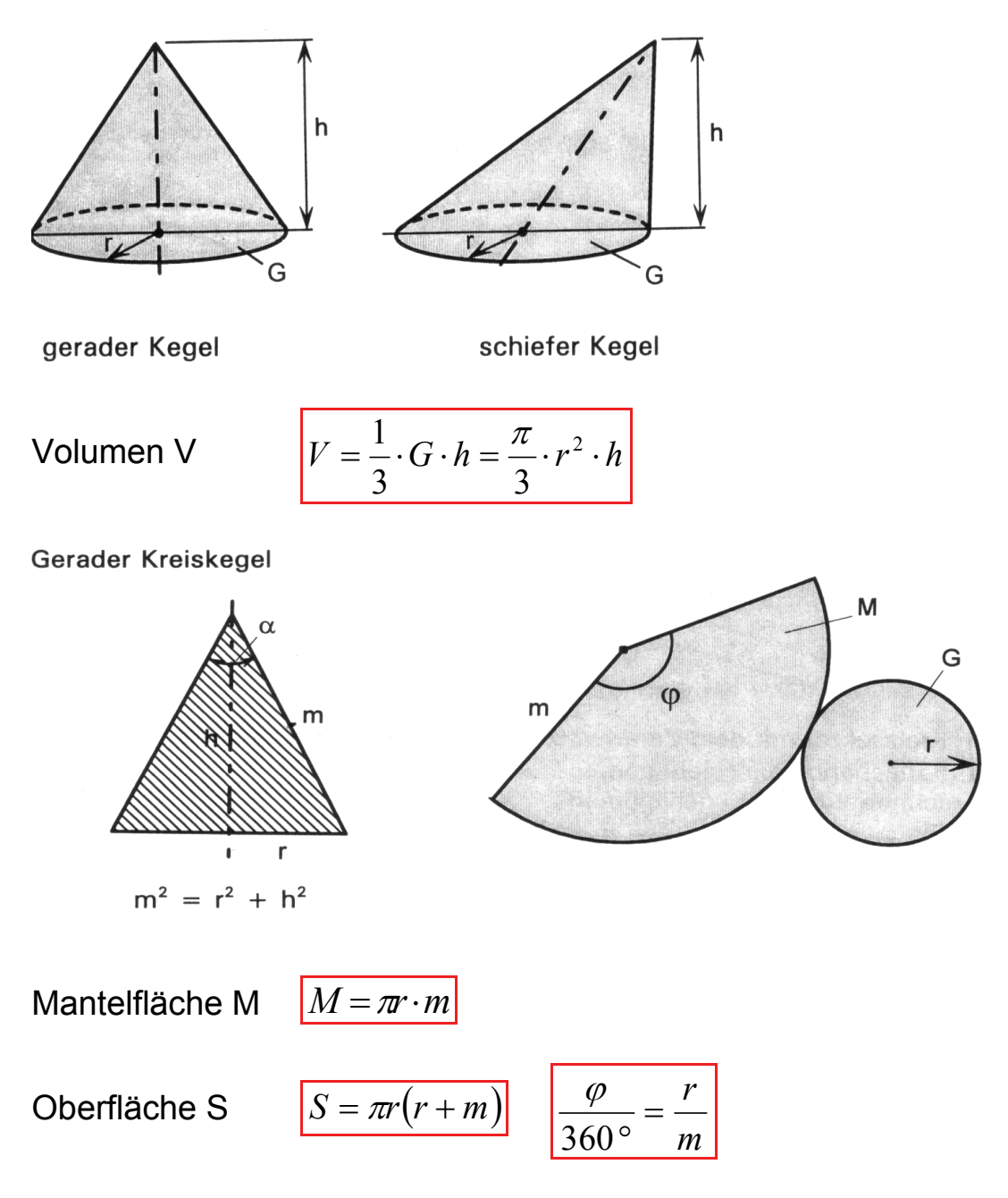

- M: Mantellinie
- α: Öffnungswinkel
- ϕ: Zentriwinkel des abgewickelten Mantels

### *4.11. Kegelstumpf*

Kegelstumpf nennt man jeden geometrischen Körper, der entsteht, wenn ein Kreiskegel durch eine zur Grundfläche parallele Ebene geschnitten wird. Damit erhält man einen Kegelstumpf und einen Ergänzungskegel.

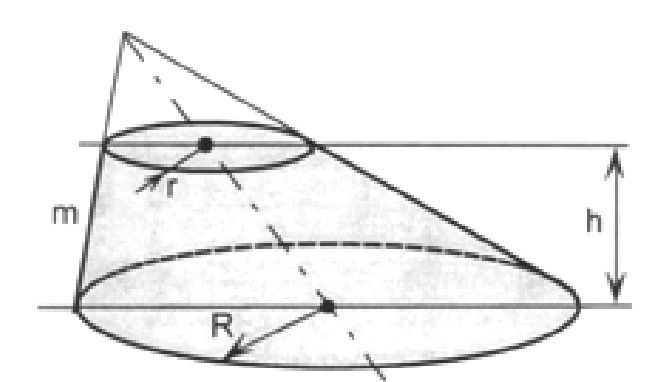

Volumen V:

$$
V = \frac{\pi}{3} \cdot h \left( r^2 + R^2 + R \cdot r \right)
$$

#### *Der gerade Kegelstumpf*

 $\text{Mantelfläche:} \quad |M = \pi n(r + R)|$ 

## *4.12. Guldinsche Regeln*

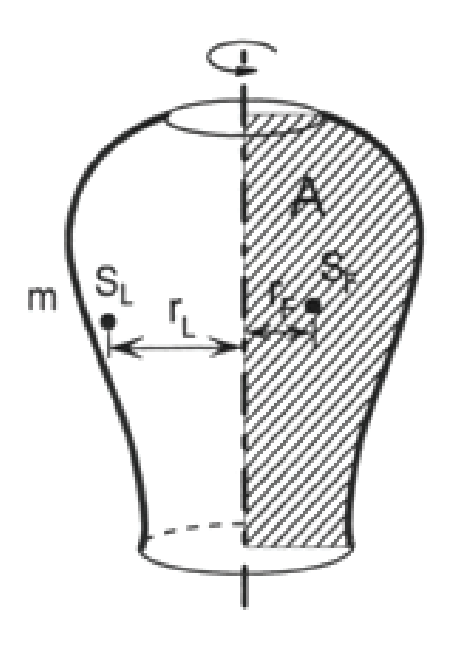

Meridian: Erzeugende ebene Kurve

- S<sub>F</sub>: Schwerpunkt der Meridianfläche
- A: Inhalt der Meridianfläche
- S<sub>L</sub>: Schwerpunkt der Meridianlinie
- m: Länge der Meridianlinie

 $V = 2\pi \cdot r_F \cdot A$ 

Das **Volumen** eines Rotationskörpers ist gleich dem Produkt aus dem Flächeninhalt A der den Körper erzeugenden Fläche und dem Weg, den ihr Schwerpunkt bei einer Umdrehung um die Rotationsachse zurücklegt.

## *4.13. Kugel und Kugelteile*

*Kugel* 

Volumen V

$$
V=\frac{4\pi}{3}r^3
$$

Oberfläche  $S = 4πr<sup>2</sup>$ 

### *Kugelsektor*

Volumen

$$
V=\frac{2\pi}{3}\cdot r^2\cdot h
$$

### *Kugelsegment*

Volumen  $V = \frac{\pi}{2} \cdot h^2 (3r - h)$ 

$$
V = \frac{\pi}{3} \cdot h^2 (3r - h)
$$

$$
V = \frac{\pi}{6} \cdot h (3\rho^2 + h^2)
$$

$$
Oberfläche S = A + \pi \rho^2
$$

Kugelhaube  $A = 2\pi \cdot r \cdot h$ 

## *Kugelschicht*

Volumen 
$$
V = \frac{\pi}{6} \cdot h \left( 3a^2 + 3b^2 + h^2 \right)
$$

Oberfläche  $S = A + \pi (a^2 + b^2)$ 

## Kugelzone  $A = 2\pi \cdot r \cdot h$

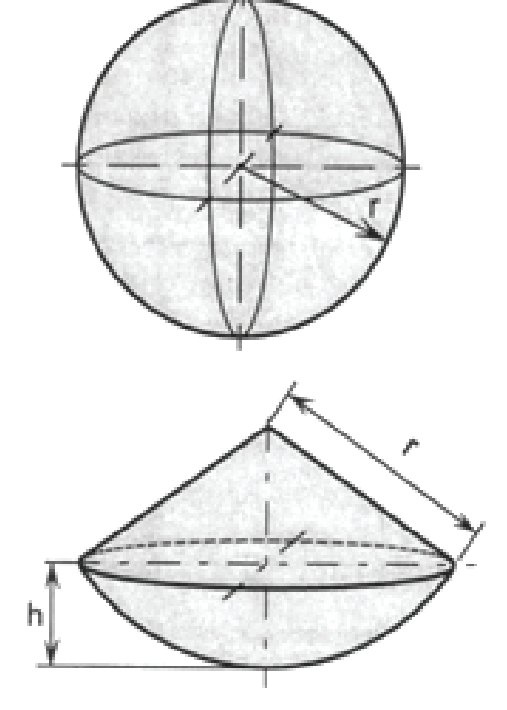

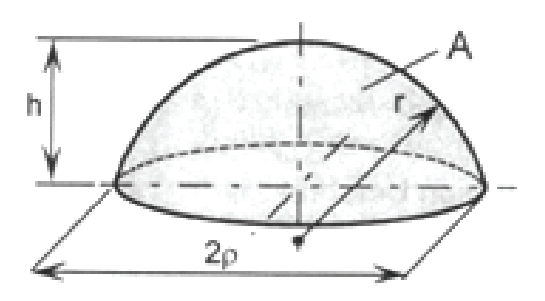

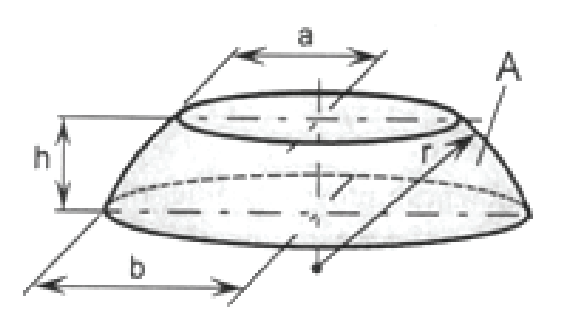

## *4.14. Ähnliche Körper*

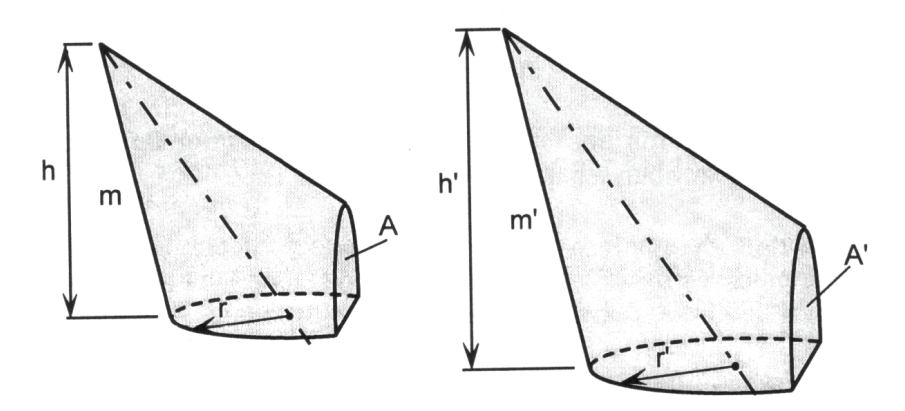

Für ähnliche Körper mit dem Streckungsfaktor k gilt:

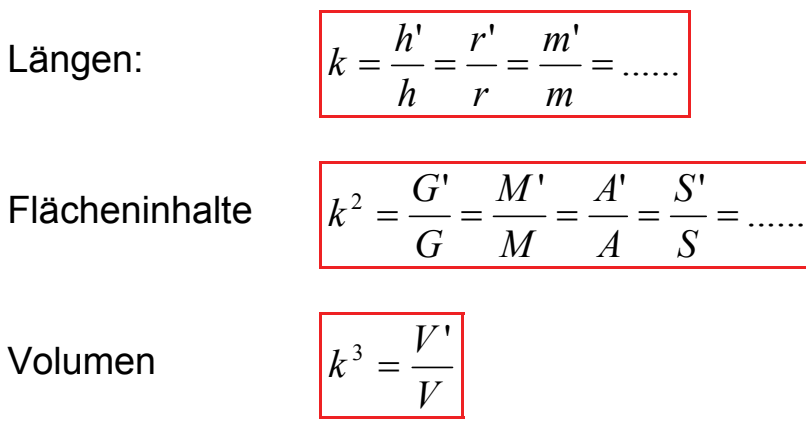

## *5. Vektorgeometrie*

## *5.1. Elementare Vektoroperationen*

*Addition* 

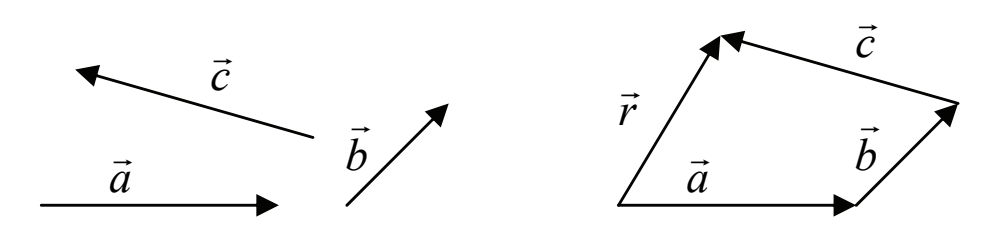

Der Vektor  $\vec{r}$  heisst die Summe oder Resultierende von  $\vec{a}$ ,  $\vec{b}$  $\vec{r}$ und  $\vec{c}$  :

 $\vec{r} = \vec{a} + \vec{b} + \vec{c}$ 

Die Resultierende erhält man durch den Pfeil vom Anfangspunkt des ersten bis zum Endpunkt des letzten, angesetzten Pfeils.

### *Rechengesetze*

Kommutativgesetz: 
$$
\vec{a} + \vec{b} = \vec{b} + \vec{a}
$$
  
Associativgesetz: 
$$
(\vec{a} + \vec{b}) + \vec{c} = \vec{a} + (\vec{b} + \vec{c})
$$

### *Subtraktion*

Unter dem Gegenvektor  $\left( -\vec{a}\right)$  von  $\vec{a}$  versteht Man jenen Vektor, der denselben Betrag, aber die  $m$ an jenen vektor, der denselsen Bettan und anderen andere andere andere andere andere and the  $\vec{a}$  hat.

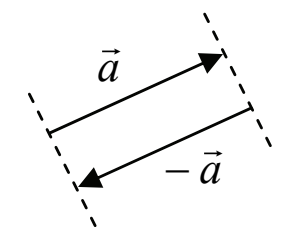

Der Gegenvektor einer Verschiebung

 $\vec{a}$  *b*  $\vec{b}$   $\vec{a}$   $-\vec{b}$  $\vec{a}$   $\vec{b}$  $\vec{a} - \vec{b}$  $\overrightarrow{\vec{a}-\vec{b}}$  $\overrightarrow{AB}$  = - AB = BA

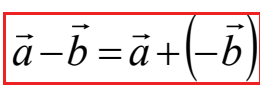

### *Rechengesetze*

 $\vec{a} - \vec{a} = \vec{0}$  (Nullfektor)

 $\left| \vec{a} - \vec{b} \right| = \left| \vec{b} - \vec{a} \right|$ 

#### *Multiplikation "Skalar mal Vektor"*

Skalar = eine Grösse, bei der die Richtung keine Rolle spielt. (z.B. Temperatur)

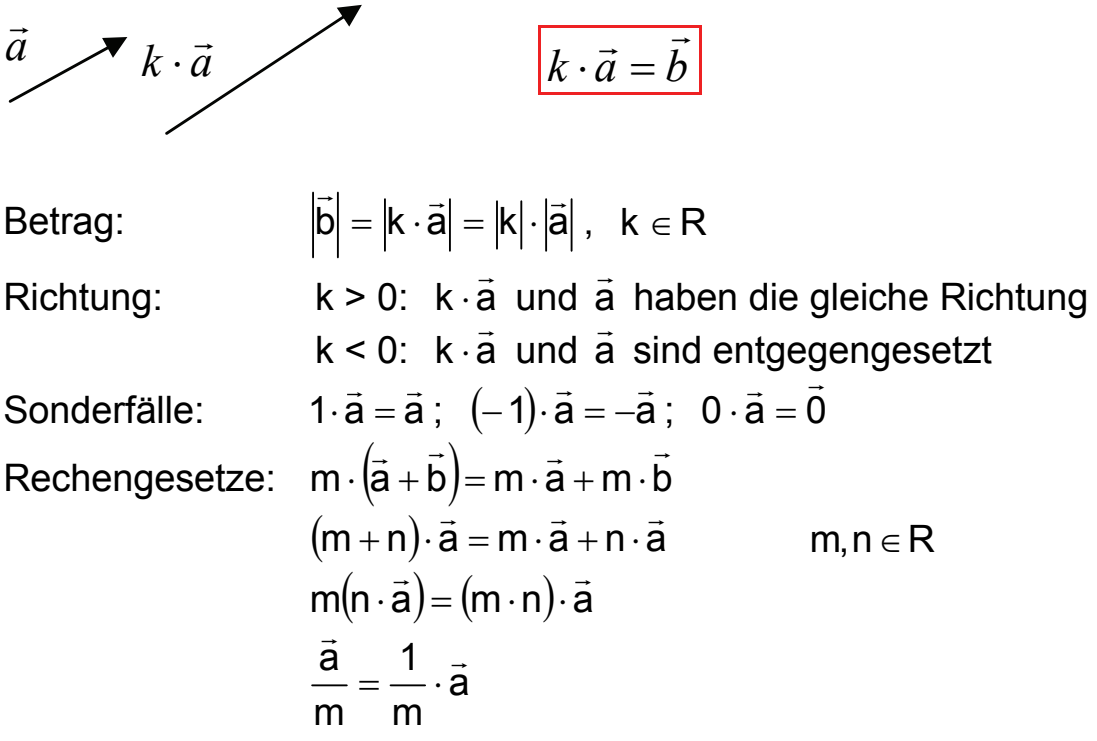

#### *Kollineare Vektoren*

Vektoren, die parallel oder antiparallel sind.

a r und b  $\vec{b}$  sind kollinear  $\rightarrow$   $\vec{a} = \vec{k} \cdot \vec{b}$ ,  $\vec{k} \in \mathsf{R} \wedge \vec{k} \neq 0$ 

## *5.2. Zweidimensionale Vektoren*

Die Menge aller Pfeile mit derselben Länge und derselben Richtung bildet einen Vektor eine Vektor. Ein einzelner Pfeil heisst **Repräsentant** (Vertreter) des Vektors.

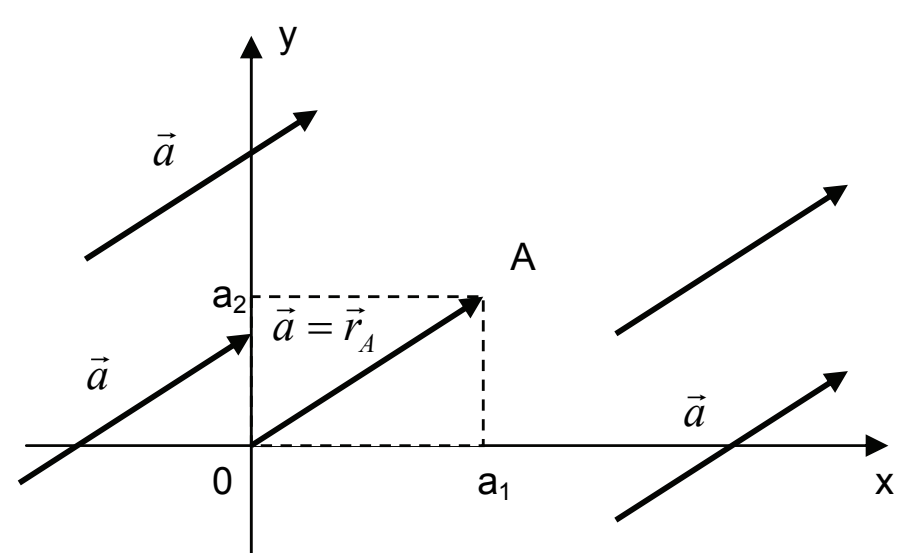

### *Ortsvektor eines Punktes A*

Repräsentant, der vom Koordinatenursprung 0 ausgeht.

 $\overrightarrow{OA}$  oder  $\vec{r}_A$ 

### *Komponentendarstellung eines Vektors*

$$
\vec{a} = \begin{pmatrix} a_1 \\ a_2 \end{pmatrix};
$$

Die Zahlen  $a_1$  und  $a_2$  heissen Koordinaten oder

Komponenten des Vektors *a* r

### *Rechengesetze*

$$
\vec{a} \pm \vec{b} = \begin{pmatrix} a_1 \\ a_2 \end{pmatrix} \pm \begin{pmatrix} b_1 \\ b_2 \end{pmatrix} = \begin{pmatrix} a_1 \pm b_1 \\ a_2 \pm b_2 \end{pmatrix}
$$

$$
\mathbf{k} \cdot \vec{a} = \mathbf{k} \cdot \begin{pmatrix} a_1 \\ a_2 \end{pmatrix} = \begin{pmatrix} \mathbf{k} \cdot \mathbf{a}_1 \\ \mathbf{k} \cdot \mathbf{a}_2 \end{pmatrix}, \quad \mathbf{k} \in \mathbb{R}
$$

$$
|\vec{a}| = \begin{pmatrix} a_1 \\ a_2 \end{pmatrix} = \sqrt{a_1^2 + a_2^2}
$$

## *5.3. Dreidimensionale Vektoren*

*Rechengesetze* 

$$
\vec{a} \pm \vec{b} = \begin{pmatrix} a_1 \\ a_2 \\ a_3 \end{pmatrix} \pm \begin{pmatrix} b_1 \\ b_2 \\ b_3 \end{pmatrix} = \begin{pmatrix} a_1 \pm b_1 \\ a_2 \pm b_2 \\ a_3 \pm b_3 \end{pmatrix}
$$

$$
\vec{k} \cdot \vec{a} = \vec{k} \cdot \begin{pmatrix} a_1 \\ a_2 \\ a_3 \end{pmatrix} = \begin{pmatrix} \vec{k} \cdot \vec{a}_1 \\ \vec{k} \cdot \vec{a}_2 \\ \vec{k} \cdot \vec{a}_3 \end{pmatrix}, \quad \vec{k} \in \mathbb{R}
$$

$$
|\vec{a}| = \begin{pmatrix} a_1 \\ a_2 \\ a_3 \end{pmatrix} = \sqrt{a_1^2 + a_2^2 + a_3^2}
$$

## *5.4. Skalarprodukt*

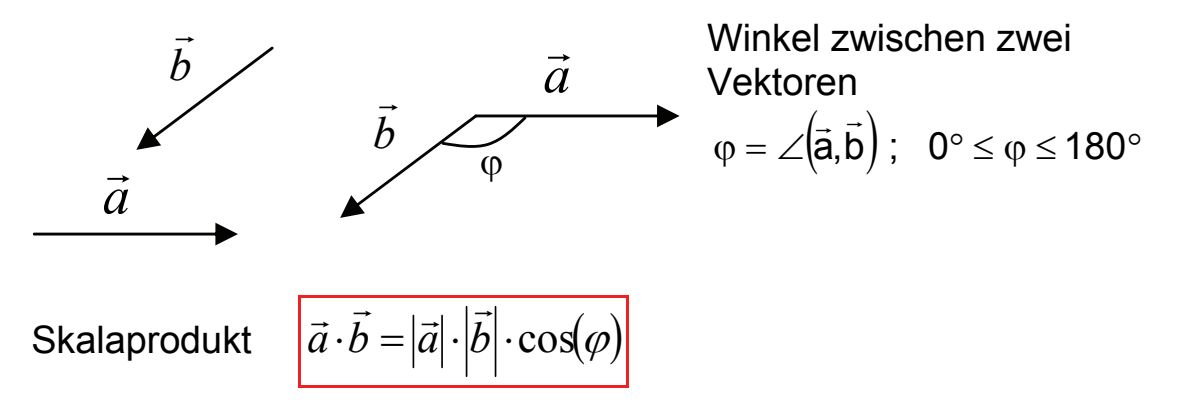

Das Produkt von zwei Vektoren ist eine reelle Zahl, kein Vektor.

In Komponentendarstellung

$$
\vec{a} \cdot \vec{b} = \begin{pmatrix} a_x \\ a_y \\ a_z \end{pmatrix} \cdot \begin{pmatrix} b_x \\ b_y \\ b_z \end{pmatrix} = a_x \cdot b_x + a_y \cdot b_y + a_z \cdot b_z
$$

$$
\cos(\varphi) = \frac{a_x \cdot b_x + a_y \cdot b_y + a_z \cdot b_z}{|\vec{a}| \cdot |\vec{b}|}
$$

#### *Gesetze*

 $\vec{a} \perp \vec{b}$  und  $\vec{a} \neq \vec{0}$  und  $\vec{b} \neq \vec{0}$  $\vec{a} \cdot \vec{b} = 0$  $\vec{a} \cdot \vec{a} = (\vec{a})^2 = |\vec{a}|^2$  $\vec{a} \cdot (\vec{b} + \vec{c}) = \vec{a} \cdot \vec{b} + \vec{a} \cdot \vec{c}$  $(m \cdot \vec{a}) \cdot (n \cdot \vec{b}) = mn(\vec{a} \cdot \vec{b})$   $m, n \in \mathbb{R}$  $\vec{a} \cdot \vec{b} = \vec{b} \cdot \vec{a}$ 

Die Vektoren äund b  $\overrightarrow{r}$ , welche vom Nullvektor verschieden sind, sind genau dann orthogonal, wenn ihr Skalarprodukt Null ergibt.

Das Skalarprodukt heisst im englischen Sprachraum Dotproduct. Unter dieser Bezeichnung findet man die entsprechende Funktion auch auf gängigen Taschenrechner.

 $T189 \rightarrow CATALOG$  dotP

$$
\vec{a} \cdot \vec{b} \quad \text{dotP}([\mathbf{a}_{x}, \mathbf{a}_{y}, \mathbf{a}_{z}], [\mathbf{b}_{x}, \mathbf{b}_{y}, \mathbf{b}_{z}])
$$
\n
$$
|\vec{a}| \quad \text{norm}([\mathbf{a}_{x}, \mathbf{a}_{y}, \mathbf{a}_{z}])
$$

## *5.5. Flächeninhalt eines Dreiecks*

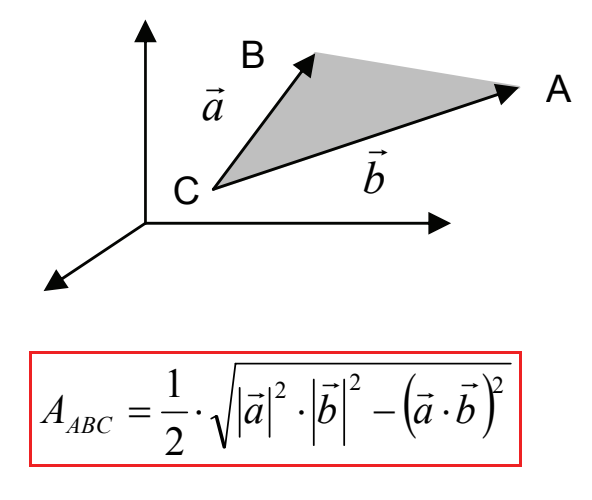

### *5.6. Geraden*

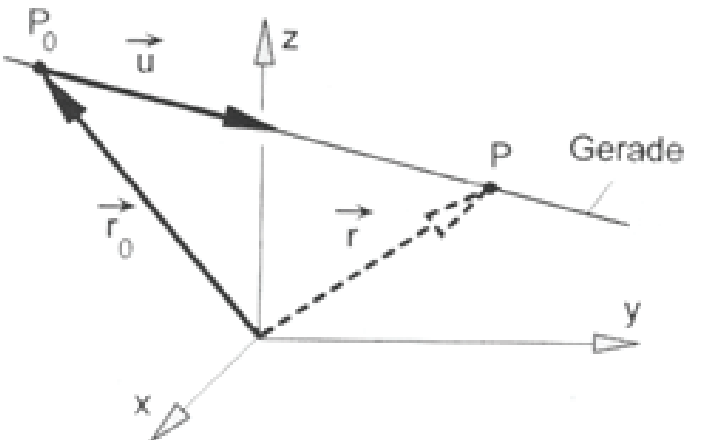

Parametergleichung einer Geraden:

$$
r = \vec{r}_0 + t \cdot \vec{u} \quad \text{mit} \quad t \in R
$$

- $\vec{r}_0$ : Orsvektor des Ausgangspunktes P<sub>0</sub>
- *r* r : Orsvektor eines beliebigen Punktes P der Geraden
- *t* : Parameter
- *u* r : Richtungsvektor

$$
\vec{r} = \vec{r}_0 + t \cdot \vec{u} \Longleftrightarrow \begin{pmatrix} x \\ y \\ z \end{pmatrix} = \begin{pmatrix} x_0 \\ y_0 \\ z_0 \end{pmatrix} + t \cdot \begin{pmatrix} u_1 \\ u_2 \\ u_3 \end{pmatrix} \Longleftrightarrow \begin{cases} x = x_0 + t \cdot u_1 \\ y = y_0 + t \cdot u_2 \\ z = z_0 + t \cdot u_3 \end{cases}
$$

*5.7. Ebene* 

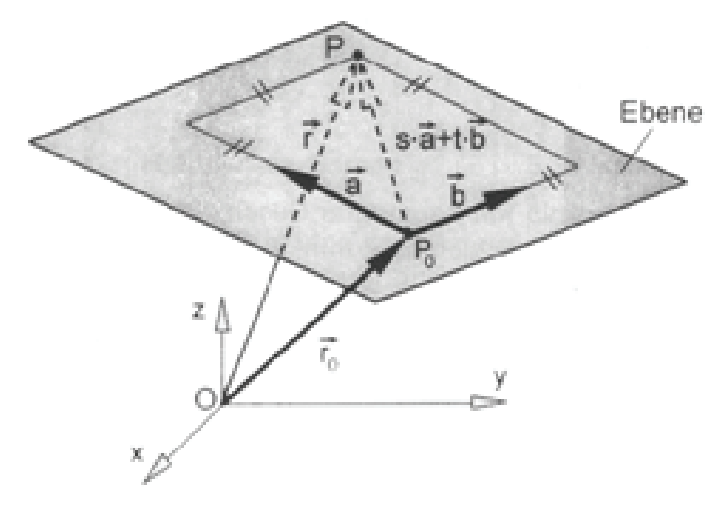

Parametergleichung einer Ebene:

$$
\vec{r} = \vec{r}_0 + s \cdot \vec{a} + t \cdot \vec{b}
$$

mit  $s, t \in R$ 

- $\vec{r}_0$ : Orsvektor des Ausgangspunktes P<sub>0</sub>
- *r* r : Orsvektor eines beliebigen Punktes P der Ebene
- $\vec{a}, \vec{b}$  : Richtungsvektoren (spannen die Ebene auf)  $\vec{a}$  und  $\vec{b}$ )<br>→ dürfen nicht kollinear sein.
- *s*,*t* : Parameter

### *Komponentengleichung*

$$
\begin{pmatrix} x \\ y \\ z \end{pmatrix} = \begin{pmatrix} x_0 \\ y_0 \\ z_0 \end{pmatrix} + s \cdot \begin{pmatrix} a_1 \\ a_2 \\ a_3 \end{pmatrix} + t \cdot \begin{pmatrix} b_1 \\ b_2 \\ b_3 \end{pmatrix} \Longleftrightarrow \begin{cases} x = x_0 + s \cdot a_1 + t \cdot b_1 \\ y = y_0 + s \cdot a_2 + t \cdot b_2 \\ z = z_0 + s \cdot a_3 + t \cdot b_3 \end{cases}
$$

## *5.8. Koordinatengleichung*

### *Grundform der Koordinatengleichung*

 $ax + by + cz = d$ 

Bei d = 0 verläuft die Ebene durch den Koordinatennullpunkt.

### *Normalvektor*

$$
\vec{n} = \begin{pmatrix} a \\ b \\ c \end{pmatrix}
$$
steht rechtwinklig auf der Ebene  $ax + by + cz = d$ .

Sind die Normalvektoren zweier Ebenen kollinear sind die Ebenen parallel oder liegen aufeinander.

Sind ebenfalls die Richtungsvektoren kollinear liegen die Ebenen aufeinander.

### *Umrechnung Parametergleichung zu Koordinatengleichung*

$$
\begin{pmatrix} x \\ y \\ z \end{pmatrix} = \begin{pmatrix} 3 \\ -1 \\ 1 \end{pmatrix} + s \cdot \begin{pmatrix} 2 \\ 0 \\ 1 \end{pmatrix} + t \cdot \begin{pmatrix} -1 \\ 1 \\ 0 \end{pmatrix}
$$

Gleichungssystem erstellen und Unbekannten auf eine Seite nehmen:

$$
\begin{vmatrix} x = 3 + 2s - t \\ y = -1 + t \\ z = 1 + s \end{vmatrix} \Leftrightarrow \begin{vmatrix} -2s + t + x = 3 \\ -t + y = -1 \\ -s + z = 1 \end{vmatrix}
$$

Matrixdarstellung für die Eingabe in den Rechner:

1 0 0 0 1 1  $0$   $-1$   $0$  1  $0$   $-1$ 2 1 1 0 0 3 −  $-1$  0 1 0  $-$ −

Beim TI89 APPS $\rightarrow$ Data/Matrix Editor aufrufen und die Matrix eingeben.

Mit  $2nd\rightarrow$ QUIT Editor verlassen und mit CATALOG $\rightarrow$ ref (matrix) die eingegebene Matrix berechnen lassen.

Resultat des Rechners:

$$
\begin{vmatrix} 1 & 0 & 0 & 0 & -1 & -1 \\ 0 & 1 & 0 & -1 & 0 & 1 \\ 0 & 0 & 1 & 1 & -2 & 0 \\ + & + & + & + & + \\ 0 & 0 & + & + & + \end{vmatrix}
$$
  
0s + 0t + x + y - 2z = 0  $\rightarrow$  Koordinatengleichung

### *Umrechnung Koordinatengleichung zu Parametergleichung*

Koordinatengleichung:

 $3x - y + 7z = 12$ 

Nach einer beliebigen Unbekannten umstellen:

 $y = 3x + 7z - 12$ 

Unbekannte auf rechter Seite durch die Parameter r uns s ersetzen und das Gleichungssystem erstellen:

$$
\begin{vmatrix} x = r \\ y = -12 + 3r + 7s \\ z = s \end{vmatrix}
$$

Daraus lässt sich die Parametergleichung ableiten:

$$
\vec{x} = \begin{pmatrix} 0 \\ -12 \\ 0 \end{pmatrix} + r \cdot \begin{pmatrix} 1 \\ 3 \\ 0 \end{pmatrix} + s \cdot \begin{pmatrix} 0 \\ 7 \\ 1 \end{pmatrix}
$$

### *5.9. Abstand eines Punktes*

Mit Hilfe der Hesse'schen Normalform kann man den Abstand eines beliebigen Punktes  $P(x / y / z)$  von einer Ebene ax + by + cz = d berechnen:

Hesse'sche Normalform

$$
d = \frac{ax + by + cz - d}{\sqrt{a^2 + b^2 + c^2}}
$$

d: Abstand

## *5.10. Winkelprobleme*

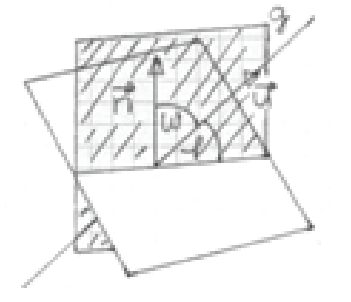

$$
\sin(\varphi) = \frac{\left|\vec{n} \cdot \vec{u}\right|}{\left|\vec{n}\right| \cdot \left|\vec{u}\right|}
$$

- $\vec{n}$ : Normalvektor der Ebene
- $\vec{u}$ : Garade
- $\varphi$ : Winkel zwischen Ebene und Gerade